Министерство науки и высшего образования Российской Федерации Федеральное государственное бюджетное образовательное учреждение высшего образования

## АМУРСКИЙ ГОСУДАРСТВЕННЫЙ УНИВЕРСИТЕТ (ФГБОУ ВО «АмГУ»)

Факультет: Инженерно-физический Кафедра: Стартовые и технические ракетные комплексы Направление подготовки 24.03.01 - Ракетные комплексы и космонавтика Направленность (профиль) образовательной программы - Ракетно-космическая техника

> ДОПУСТИТЬ К ЗАЩИТЕ Зам.зав.кафедрой В.В. Соловьев  $W_{M}$ 2022 г

### БАКАЛАВРСКАЯ РАБОТА

на тему: Проектирование экспериментальной установки для испытаний теплозащитного покрытия спускаемых аппаратов перспективных космических средств

Исполнитель студент группы 817-об

Руководитель канд. тех. наук, доцент

Консультант по БЖД: канд. тех. наук, доцент

Консультант

Нормоконтроль ассистент кафедры СиТРК

подпись, дата

К.М. Москалева

А.В.Козырь

08.0622 (подпись, дата)

UL O.P. D.C.LL

А.В. Козырь

К. А. Насуленко

М.А. Аревков

Благовешенск 2022

Министерство науки и высшего образования Российской Федерации Федеральное государственное бюджетное образовательное учреждение высшего образования АМУРСКИЙ ГОСУДАРСТВЕННЫЙ УНИВЕРСИТЕТ (ФГБОУ ВО «АМГУ»)

Факультет: Инженерно-Физический

Кафедра: Стартовые и технические ракетные комплексы

**УТВЕРЖДАЮ** 

Зам. зав. кафедрой

#### В. В. Соловьев  $10.9$  $2022 r.$

### ЗАДАНИЕ

выпускной квалификационной работе студента К Москалеву Ксению Максимовну

1. Тема выпускной квалификационной работы: Проектирование экспериментальной установки для испытаний теплозащитного покрытия спускаемых аппаратов перспективных космических средств.

учреждена приказом от 05.04.2022 № 679-уч

2. Срок сдачи студентом законченного проекта: 08.06.2022г.

3. Исходные данные к выпускной квалификационной работе: испытательное давление  $P=2*10^{-3}$ [Па], рабочее тело: водород, температура газов: Т=3000[К], скорость потока:  $V=3000$ [м/с], справочная литература.

4. Содержание выпускной квалификационной работы (перечень подлежащих пакет конструкторской документации, проектная разработке вопросов): документация, описание установки.

5. Перечень материалов приложения (наличие чертежей, таблиц, графиков, схем, программных продуктов, иллюстративного материала и т.п.): общий вид стенда, конструктивно-компоновочная схема, схема членения, пневмогидравлическая схема, технологическая карта, стенд для нанесения теплозащитного покрытия.

6. Консультанты по выпускной квалификационной работе (с указанием относящихся к ним разделов): БЖД Козырь Аркадий Валентинович, доцент, канд. тех. наук.

7. Дата выдачи задания 26.05.2022г.

 $\overline{2}$ 

Руководитель выпускной квалификационной работы: Козырь Аркадий Валентинович, доцент, канд. тех. наук. 26.05.2022 Задание принял к исполнению (дата)

#### РЕФЕРАТ

Дипломный проект содержит 86 страниц, 15 таблиц, 12 рисунков, 20 источников.

## КОНСТРУКЦИЯ, ИСПЫТАНИЯ, СТЕНД, ТЕПЛОЗАЩИТНОЕ ПОКРЫТИЕ, АЭРОГАЗОДИНАМИЧЕСКАЯ УСТАНОВКА

Целью данной работы является проектирование экспериментальной установки для испытаний теплозащитных покрытий спускаемых аппаратов перспективных космических средств.

К задачам можно отнести:

− расчет исходных данных;

– выбор основных проектных параметров, расчет объемно геометрических характеристик;

− разработка конструктивно – компоновочной схемы установки и обоснование принятых решений;

− расчет на прочность.

В специальной части работы рассмотрен процесс оптимизации средств теплозащиты СА и проведен расчет теплозащитного покрытия.

В технологической части дипломного проекта была рассмотрена технологичность конструкции. Также, был разработан технологический процесс нанесения теплозащитных покрытий.

В разделе безопасность и экологичность производства был рассмотрен вопрос мер безопасности при нанесении теплозащитного покрытия.

В экономической части дипломного проекта были произведены расчеты стоимости проектирования аэродинамической установки.

## СОДЕРЖАНИЕ

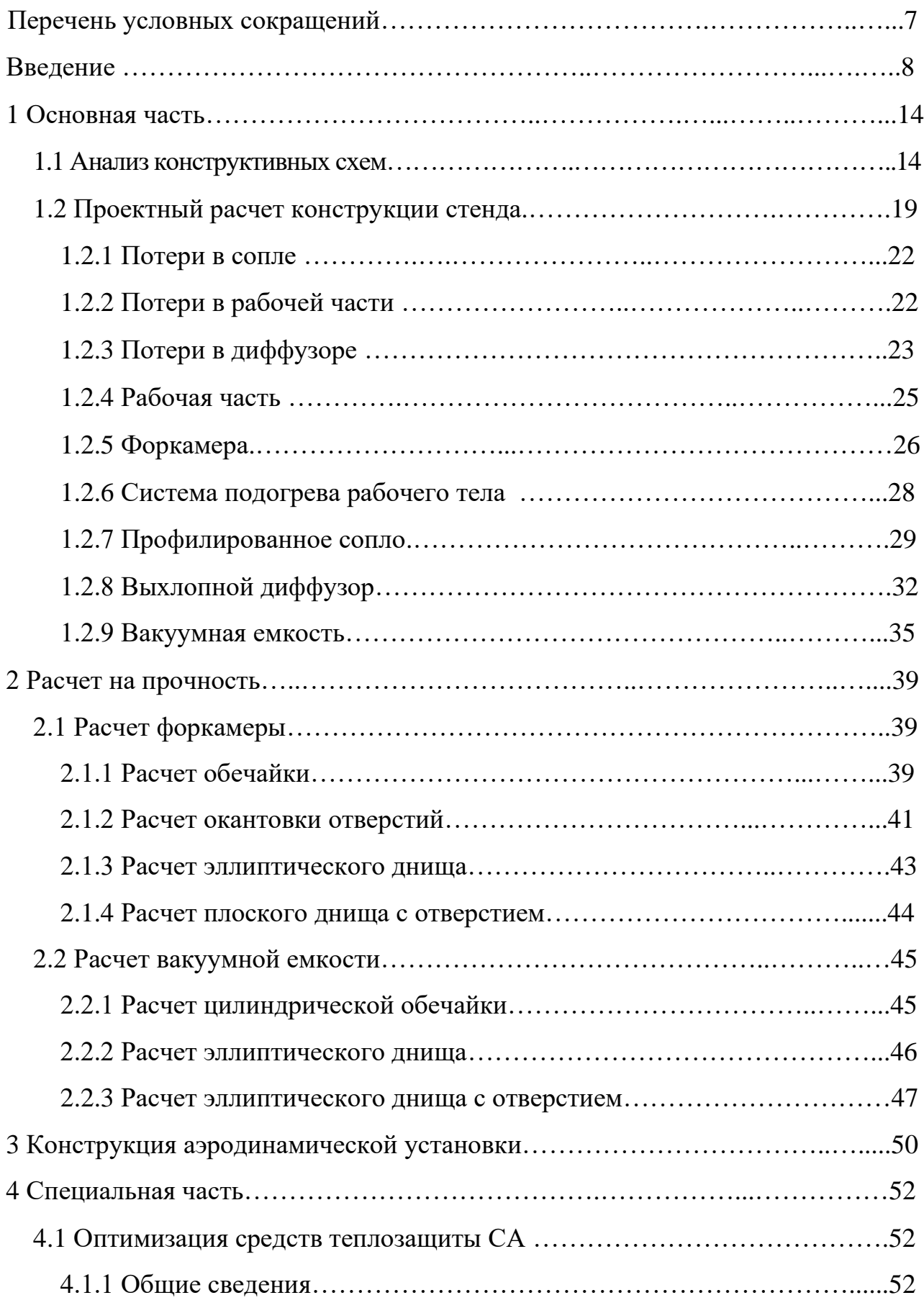

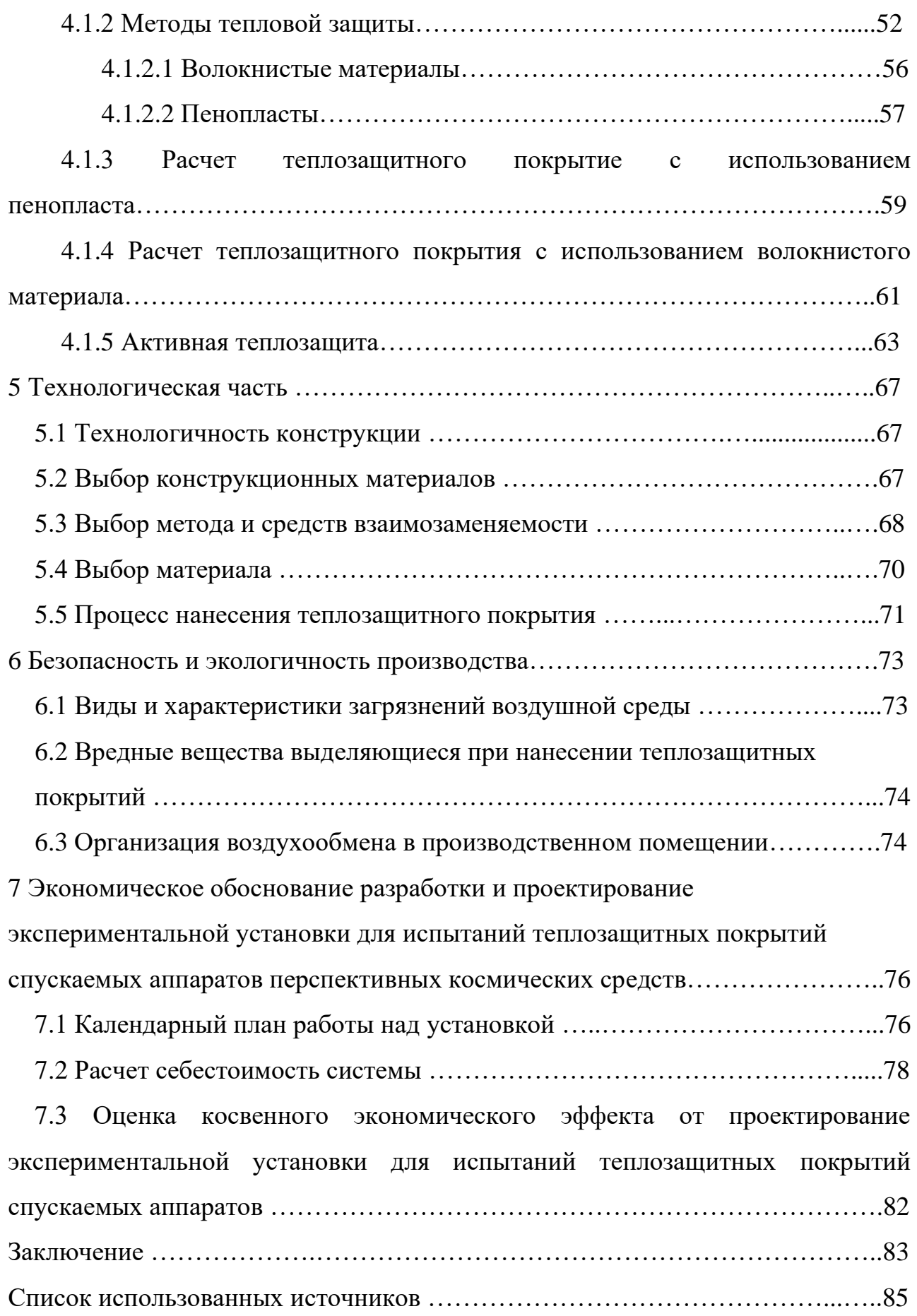

# ПЕРЕЧЕНЬ УСЛОВНЫХ СОКРАЩЕНИЙ

- ТЗП теплозащитные покрытия;
- СА спускаемый аппарат;
- ЛА летательный аппарат;
- КЭ конструктивный эталон;
- ШКК шаблон контрольно-контурный;
- ОК отпечаток контрольный;
- ППУ пенополиуретан;
- КМ конструкционные материалы;
- ЗКС защитно-крепящего слоя;
- ПИБ полиизобутилень.

### ВВЕДЕНИЕ

Многие элементы спускаемого аппарата работают в условиях высоких температур, которые возникают в пограничных слоях систем СА.

Обычные конструкционные материалы при таких условиях теряют свои прочностные свойства и разрушаются. Поэтому необходимо их защищать от тепловых потоков и высоких температур.

В настоящее время широко применяются теплозащитные абляционные материалы на основе полимеров, обладающие низкой теплопроводностью, хорошими абляционными характеристиками, низким модулем упругости, малой плотностью, достаточной прочностью при растяжении.

Особенности структуры, состава и вида исходных полуфабрикатов определяют широкую гамму технологических процессов формообразования теплозащитных покрытий (ТЗП).

Процессы нанесения ТЗП состоят из следующих основных операций: подготовки полуфабрикатов и защищаемых поверхностей, формование и отверждение ТЗП, контроль качества покрытия.

Большую роль в повышении выпуска качественной продукции играют процессы обеспечения чистоты на этапе изготовления, сборки и испытаний агрегатов СА.

Особые требования предъявляются к очистке емкостей СА и жидкости, с помощью которой осуществляется очистка.

В помещениях, где производится окончательная сборка, монтаж приборов и агрегатов, а также различные испытания на герметичность емкостей и трубопроводов, должны поддерживаться особые по уровню чистоты и режиму работы условия.

Подготовка поверхности узлов является обязательной стадией технологического процесса нанесения ТЗП, в значительной степени определяющей надежность работы изделий в эксплуатационных условиях. Выбор методов подготовки производится в каждом конкретном случае с учетом

химической природы и физического состояния конструкционного материала, теплозащитного покрытия и клеевого состава, обеспечивающего их соединение.

В общем случае процессы подготовки поверхности можно разделить на три группы:

‒ механическая или химическая обработка для создания требуемой шероховатости;

‒ очистка от масляных и других загрязнений (обезжиривание);

‒ нанесение клеевого состава.

Механические методы подготовки поверхности производятся для удаления окалины, ржавчины и создания требуемой шероховатости. При очень большой шероховатости приходится увеличивать количество слоев клея для укрытия выступающих циклов и исключения возможных очагов коррозии. Практическим путем установлено, что поверхность перед нанесением клея должна иметь шероховатость со значением  $R_{\alpha}$  от 1 до 10 мкм, что соответствует высоте неровностей R z от 6 до 40 мкм.

Способность абразива зависит от материала и формы. Частицы абразива должны быть остроугольными с числом граней не менее 4. Очищающая способность струи зависит также от расстояния поверхности от сопла и угла наклона струи. Вектор струи уменьшает очищающее действие и приводит к наклепу, а также к шаржированию. Стандартным является вектор струи под углом 45˚ к поверхности очистки.

К основным требованиям относится технологическое соответствие деталям очистки. Так, при обработке высокопрочных сталей типа титана, молибдена или вольфрама металлической дробью очищаемая поверхность шаржируется мельчайшими частицами инородного металла, что приводит к активному развитию наносной коррозии. В этом случае следует использовать в качестве абразива кварцевый песок или электрокорунд.

Если это допустимо в коррозионном отношении или при обеспечении условий, препятствующих появлению коррозии, может быть использована одна из разновидностей струйной обработки – гидропескоструйная очистка. После

такой обработки детали подвергаются промывке водой с ингибирующими добавками, обдувке сжатым воздухом и сушке.

Струйная обработка абразивами перед нанесением ТЗП применяется для деталей из большинства материалов с толщиной стенок, обеспечивающей достаточную жесткость конструкции. При невозможности использования струйной обработки, для достижения требуемой шероховатости перед нанесением ТЗП, поверхности зашкуривают шлифовальными шкурками на тканевой основе зернистостью от № 40 до № М10.

При очистке поверхности используют химические методы. Например, для титана и вольфрама применяется травление кислотой, а после проводят операции промывки детали и сушки при Т=350–390 К в течение 15–20 мин.

Контроль качества очистки поверхности в большинстве случаев осуществляется визуально. Действительные значения параметров шероховатости  $R_{\alpha}$  и  $R_{z}$  могут быть определены методом светового сечения на микроскопе МИС-11, интерференционным методом на приборе МИИ-4 или щуповым методом, в котором профиль поверхности исследуется специальным щупом иглой.

Следующей операцией технологического цикла подготовки поверхности деталей под нанесение ТЗП является обезжиривание. Обезжиривание проводится для удаления загрязнений с опескоструенной поверхности. Процесс обезжиривания основывается чаще всего на растворении загрязнений в растворах с добавлением эмульгаторов, смачивателей и других поверхностно-активных веществ (ПАВ). При обезжиривании возможно также и химическое воздействие растворителей на загрязнения - омыление жиров. В качестве органических растворителей используются бензин, ацетон, трихлорэтилен, перхлорэтилен, четыреххлористый углерод и др. В последние годы для улучшения пожарной безопасности и условий труда большое внимание уделяется разработке йодных моющих средств (ВМС). Сама вода обладает слабым моющим действием по отношению к масляным загрязнениям. Однако небольшие добавки поверхностно-активных веществ позволяют резко повысить ее моющую

способность. На качество обезжиривания поверхностей растворами этого типа влияет также температура, жесткость воды, механическое воздействие и т.д. Обезжиривание водными моющими растворами в обязательном порядке должно сопровождаться промывкой водой и сушкой.

Длительность обезжиривания ВМС выше, чем при обезжиривании органическими растворителями. Для повышения эффективности очистки может быть использован эмульсионный способ, предусматривающий совместное воздействие органических растворителей и водных моющих растворов.

Обезжиривание поверхностей перед нанесением ТЗП производят различными методами. Применяются механизированные способы: окунание, струйное обезжиривание, обезжиривание в парах растворителей и комбинированные способы.

Комбинированные процессы построены обычно по следующей схеме: на первом этапе уделяется большая часть загрязнений, а на следующих чистота поверхности доводится до требуемого уровня. Чаще всего применяют следующие комбинации:

‒ два или три окунания в последовательно расположенные ванны;

‒ окунание и очистка в парах растворителя;

‒ окунание, струйная обработка и очистка в парах;

‒ очистка в парах растворителя, струйная обработка и снова очистка конденсаций и т.д.

Комбинированные процессы обезжиривания обеспечивают наибольшую чистоту поверхности, но требуют сложного технологического оборудования.

Соединение покрытия с конструкцией обеспечивается, как правило, с помощью специальных клеев, к которым предъявляются следующие требования:

‒ универсальность, т.е. способность, склеивать различные покрытия и конструкционные материалы;

‒ стабильность свойств, при хранении;

‒ стойкость к тепловому воздействию;

‒ высокая температурная стойкость (до 600К);

‒ высокая морозостойкость;

‒отсутствие способности вызывать коррозию на поверхности конструкционного материала;

‒ простота технологии;

‒ низкая стоимость;

‒ эластичность, обеспечивающая совместную работу ТЗП и конструкции при резких перепадах температур, вибрациях, упругих деформациях.

Предварительно изготовленные теплозащитные оболочки соединяются с конструкционными элементами изделий в основном с помощью модифицированных эпоксидных клеев типа ВК-9. В случае нанесения полуфабриката покрытий непосредственно на подготовленную поверхность узлов, с последующим отверждением, в качестве клеевых подслоев используются растворы высокомолекулярных соединений в органических растворителях. Наиболее технологичными являются так называемые однорастворные клеи, изготавливаемые на специализированных предприятиях. В технологии ТЗП используются также двух растворные клеи, состоящие из основного раствора, содержащего клеящую часть (каучук, смолу или их смесь) и отвердителя. Перед применением оба компонента смешиваются в заданной пропорции. Для придания клеям специальных свойств в их состав иногда вводят различные наполнители.

Клеевые подслои наносятся на подготовленную поверхность кистью, шпателем или с применением различных распылительных устройств. Значительный интерес представляет применение клеев без растворителя, приготавливаемых в виде пленок. В качестве подслоев перед нанесением ТЗП чаще всего используются фенольно-каучуковые жидкие и пленочные клеи типа ВК-3, ВК-32-200 и т.п. Они обеспечивают качественное соединение покрытий с узлами из стали, стеклопластиков, титановых и алюминиевых сплавов в интервале температур от 240 до 600К.

Механизация склеивания предварительно изготовленных теплозащитных оболочек с конструкцией в основном сводится к применению процесса

заполнения зазора между склеиваемыми деталями под давлением специальных вытеснительных устройств. Следует отметить, что наряду с определенными достоинствами механизированные способы нанесения клеев имеют существенный недостаток, связанный с необходимостью регулярной и трудоемкой очистки подводящих коммуникаций от остатков клеевых составов. Контроль качества нанесения клеев производится в большинстве случаев визуально. Оценивается равномерность нанесения клея и отсутствие следов инородных веществ, масляных пятен, грязи и т.п. Контроль расхода клея осуществляется взвешиванием детали до и после нанесения. Для оценки толщины слоя могут быть использованы индуктивные толщиномеры типа TIIM-1 у и другие типы приборов.

### 1 ОСНОВНАЯ ЧАСТЬ

### **1.1 Анализ конструктивных схем**

Аэрогазодинамика – это наука, изучающая законы движения воздуха (газа) и силовое взаимодействие между телом и обтекающим его газом (водородом).

Аэрогазодинамический эксперимент – мероприятия и методы, которые применяются на аэродинамических установках. Аэродинамический эксперимент связан с вопросами аэродинамики ракет, спускаемых аппаратов и летательных аппаратов.

Аэродинамический эксперимент является наиболее надежным методом решения проблем аэродинамики. Исходя из этого его разделяют на две группы: воздушная среда неподвижна, а исследуемая модель движется с определенной скоростью; исследуемая модель неподвижна, а воздушная среда движется с определенной скоростью. Спускаемый аппарат закрепляется в рабочей части, а воздушная среда обдувает его с определенной скоростью. Изучить основные параметры модели можно, благодаря аэродинамическим трубам.

Аэродинамическая труба - это экспериментальная установка, которая создает поток для обследования параметров модели. Когда поток обтекает модель, можно определить нагрузки, действующие на спускаемый аппарат. А если нагреть поток, можно определить тепловое воздействие.

В настоящее время существует большое количество экспериментальных установок, различных по конструкции, размерам, диапазонам скоростей, способам создания потока. В зависимости от скорости потока в рабочей части различают АДТ дозвуковых, трансзвуковых, сверхзвуковых и гиперзвуковых скоростей (рисунок 1.1).

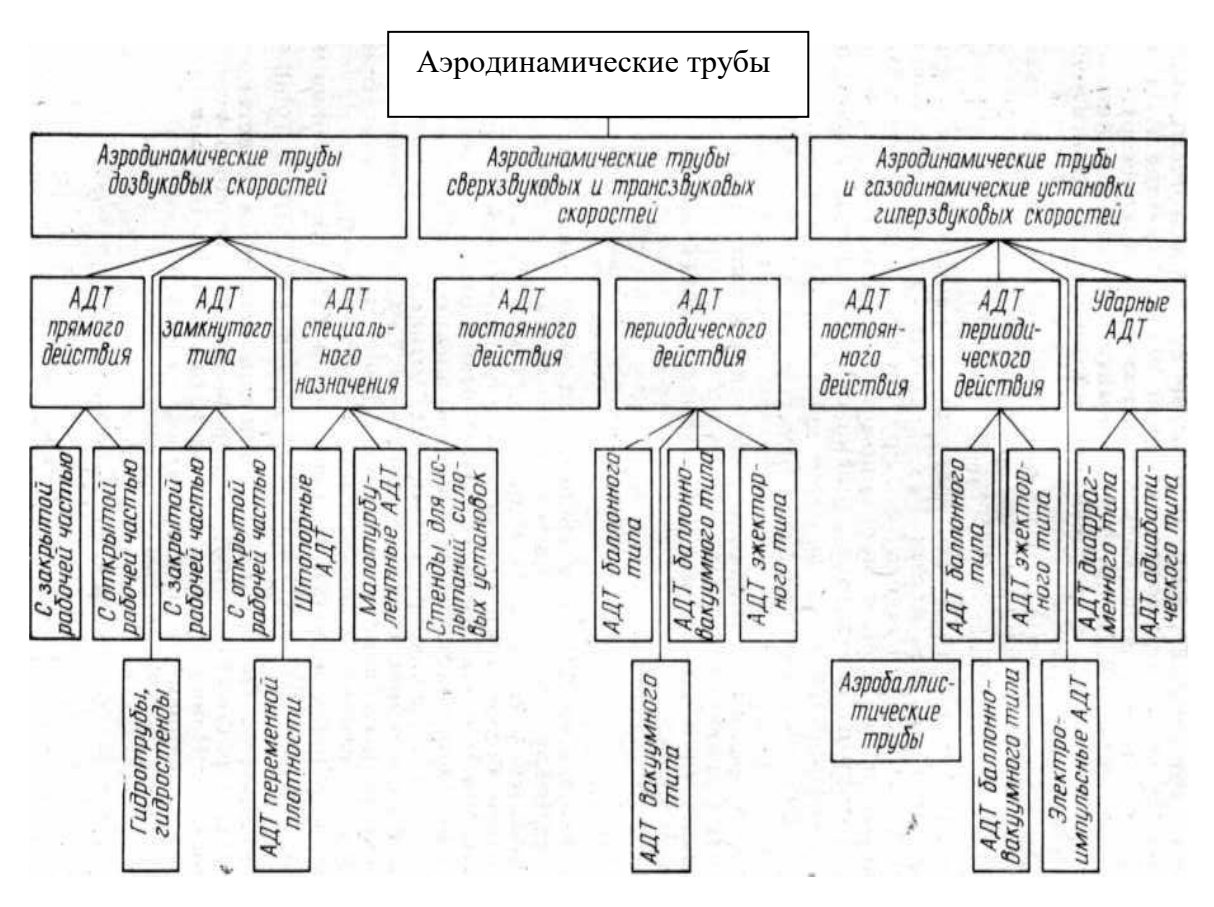

Рисунок 1.1 – Типы АДТ и газодинамических установок

В свою очередь среди дозвуковых АДТ выделяют трубы предназначенные для исследований обтекания несжимаемым потоком (скорость потока в рабочей части этих труб <100 м/с), и трубы, позволяющие исследовать обтекание тел сжимаемым потоком с числом М в рабочей части вплоть до  $M \sim 0.8$ .

В АДТ трансзвуковых скоростей исследуются аэродинамические характеристики при  $0.8 \le M \le 1.3$ , в АДТ сверхзвуковых скоростей – при  $1.3 \le M \le 5$ .

АДТ и газодинамические установки гиперзвуковых скоростей предназначены для моделирования процессов обтекания при числах 5 <М <25…28.

В зависимости от того, действует ли созданный искусственный поток в течение длительного времени или кратковременно, все установки последнего типа могут быть установками (трубами) постоянного действия или установками кратковременного действия.

АДТ трансзвуковых, сверхзвуковых и гиперзвуковых скоростей подразделяются на трубы постоянного и периодического действия.

АДТ периодического действия в зависимости от способа создания перепада давлений для ускорения потока могут быть баллонного, баллонновакуумного и эжекторного типов. Среди АДТ гиперзвуковых скоростей в отдельные группы выделены аэробаллистические и ударные трубы.

Основным вариантом конструкции гиперзвуковой аэродинамической трубы является традиционная баллонная схема, в которой рабочий газ с повышенным давлением от баллонного накопителя поступает в форкамеру, где происходит замедление и выравнивание параметров потока, а затем в специальном профилированном сопле газ под действием перепада давлений разгоняется до необходимой скорости.

Для разгона газового потока до больших гиперзвуковых скоростей в трубе баллонного типа требуется большое отношение давления газа  $P_0$  в форкамере к давлению P на выходе из сопла. Обычные многоступенчатые компрессоры, заполняющие баллонные накопители позволяют создавать ограниченное давление газа (до = 40 МПа), поэтому непременным атрибутом гиперзвуковой аэродинамической трубы является выхлопная емкость с давлением с 1 до 10 Па.

Кроме того, для получения больших скоростей требуется, чтобы газ исходно обладал большой внутренней энергией (в первую очередь, температурой).

Исходя из сложности обеспечения указанных высоких значений температуры газа, в большинстве случаев воспроизведения реальной скорости потока заменяется более мягким условием воспроизведения в эксперименте только величины числа Маха, как одного из общепринятых критериев подобия для задач аэродинамики. В этом случае температура потока, скорость звука и абсолютная скорость могут быть существенно ниже реальных значений. Физическим пределом для понижения температуры является начало конденсации рабочего газа, когда в потоке появляются твердые частицы, которые влияют на модель. Водород конденсируется при температуре Т <14 К, то требуемые значения температуры торможения составят  $T_0 = 84$  К при М = 5,  $T_0 = 294$  К при М = 10 и  $T_0 = 1134$  К при  $M = 20$ .

Кроме решения принципиальной проблемы создания гиперзвукового потока к конструкциям гиперзвуковых труб предъявляется ряд практически важных эксплуатационных требований:

‒ размеры создаваемого потока должны соответствовать размерам испытываемых моделей;

‒ продолжительность рабочего режима должна быть достаточна для получения стационарного течения;

‒ создаваемый поток должен иметь минимальную степень загрязнения механическими и химическими примесями.

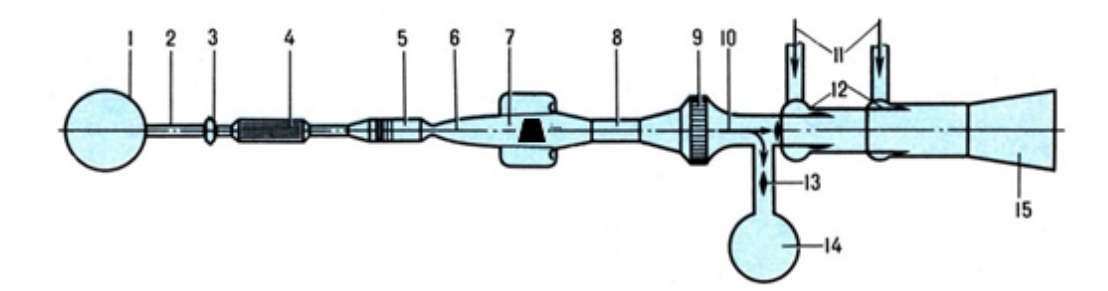

Рисунок 1.2 - Схема баллонной гиперзвуковой аэродинамической трубы 1 - баллон с высоким давлением; 2 - трубопровод; 3 - регулирующий дроссель; 4 – подогреватель; 5 – форкамера с хонейкомбом и сетками; 6 – гиперзвуковое осесимметричное сопло; 7 – рабочая часть с моделью; 8 – гиперзвуковой осесимметричный диффузор; 9 - воздухоохладитель; 10 - направление потока; 11 подвод воздуха в эжекторы; 12 - эжекторы; 13 - затворы; 14 - вакуумная емкость; 15 - дозвуковой диффузор.

Для создания рабочего потока с широким диапазоном чисел М и Re труба оборудована набором профилированных осесимметричных сопел с диаметром выходного сечения 1 м. В трубе предусмотрены две системы: система из эжекторов и вакуумной емкости.

Рабочая часть состоит из системы подвести, которая позволяет ввести модель в поток; оптических окон для визуализации обтекания моделей.

Основные области применения ТЗП изображены на рисунке 1.3.

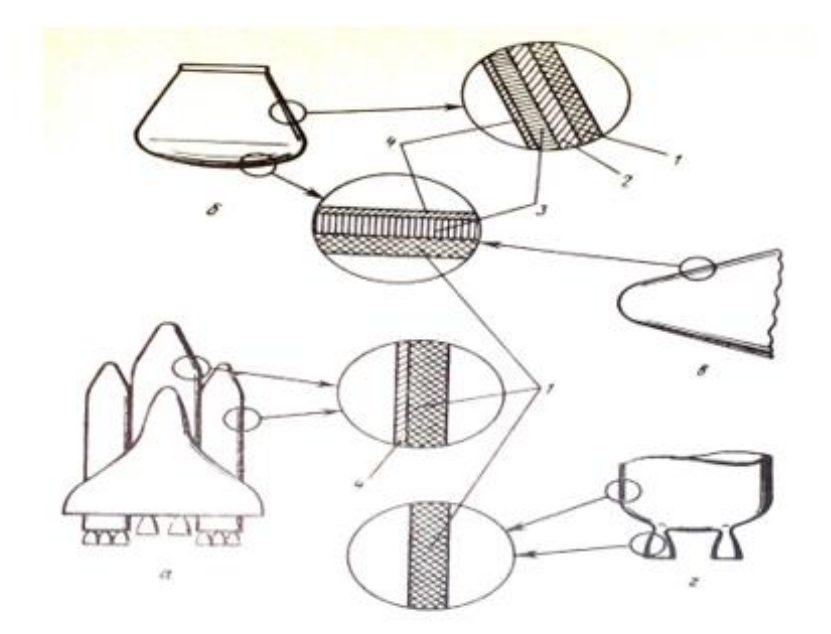

Рисунок 1.3 - Основные области применения системы тепловой защиты и типичный вид теплозащитных покрытий в ракетно-космической технике а - ракета-носитель; б - спускаемый аппарат; в - головная часть; г - двигательная установка; 1 - композиционный ТЗМ; 2 - теплоизоляционный материал; 3 - сотовая

конструкция; 4 - силовая оболочка.

Установки, которые предназначены для аэродинамических экспериментов разделяют на две группы:

- исследовательские;

- отработочные.

Основным назначением установок является то, что они получают необходимую информацию для построения моделей теплообмена.

Таблица 1.1 - Классификация аэродинамических труб

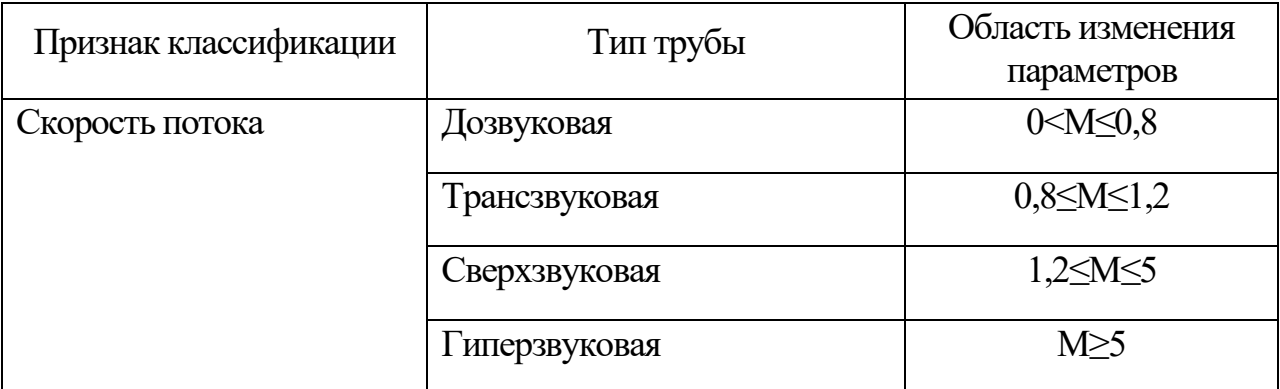

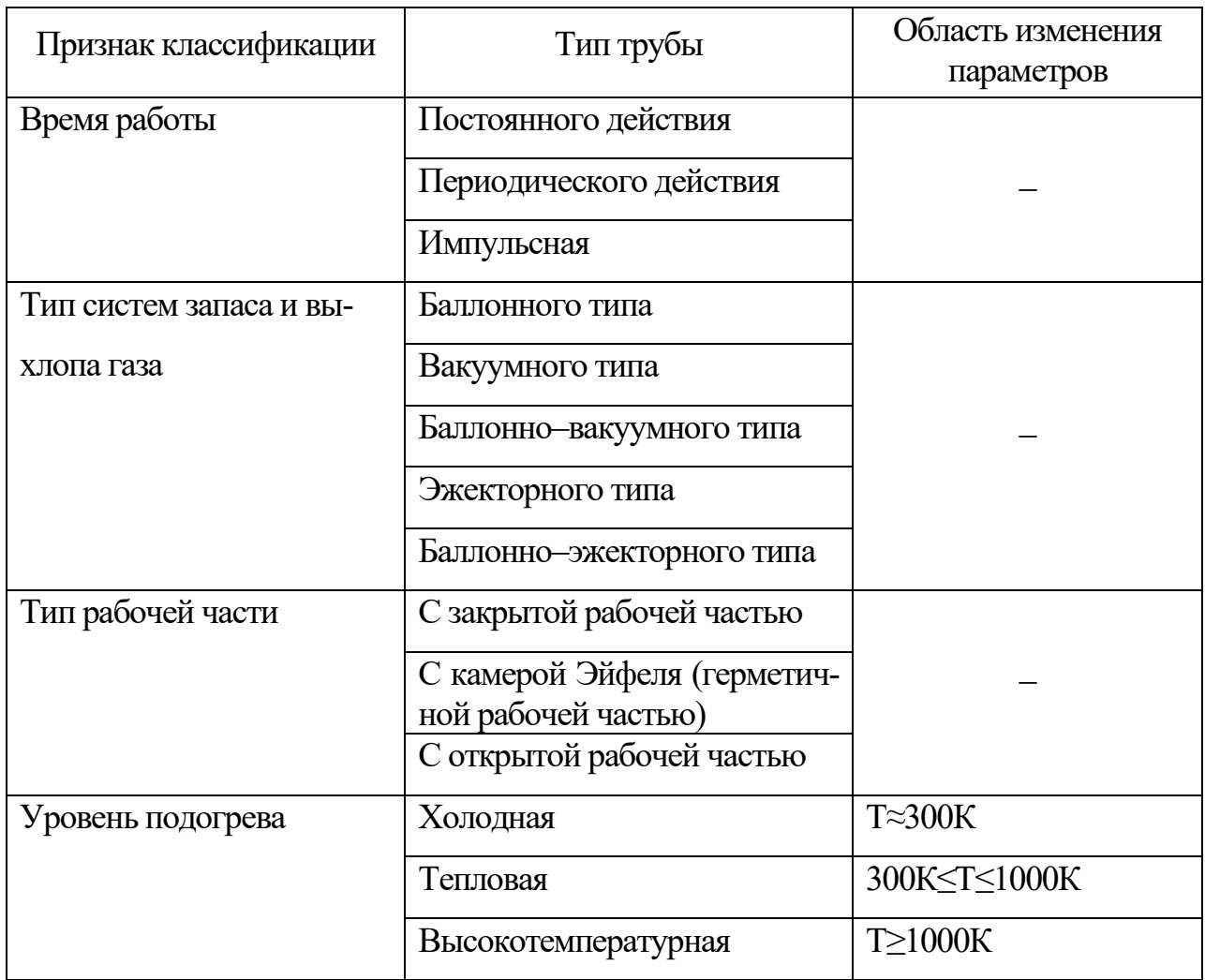

Свойства газов, необходимые для определения скоростей потока рабочего газа, приведены в таблице 1.2

Таблица 1.2 – Свойства газов

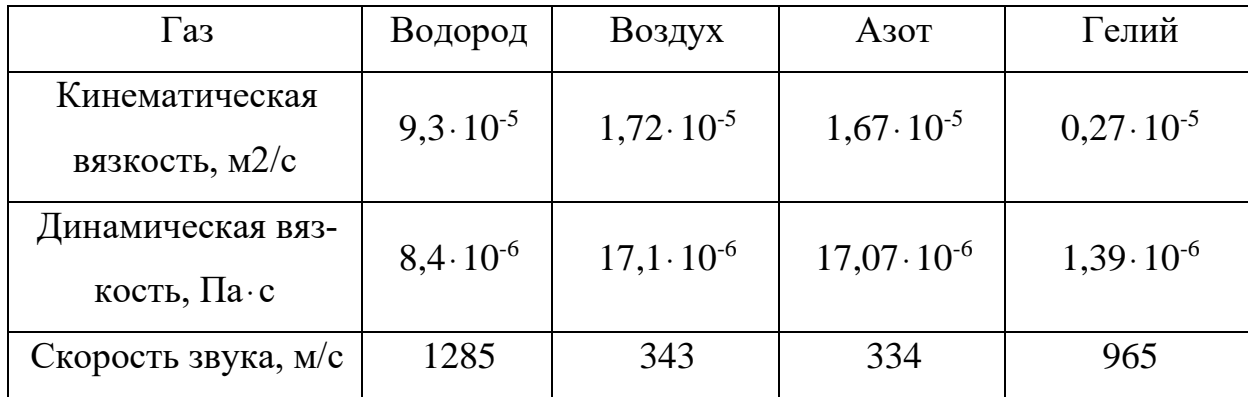

### 1.2 Проектный расчёт конструкции стенда

Исходные данные:

Испытательное давление: Р=2· $10^{3}$  [Па] Температура газов: Т=3000 [К] Время проведения испытаний: t= $10^{3}$  [c] Скорость набегающего потока: v=3000 [м/с] Рабочее тело: Водород.

На основе имеющихся исходных данных произведём эскизное проектирование испытательного стенда. Определим параметры проектируемого стенда.

Определим значение числа Маха [1]:

$$
M_{\infty} = \frac{V_{\infty}}{a_{\infty}} \tag{1.1}
$$

где  $a_ \infty = 349 \big[$  *м / с*] — скорость распространения звука.

$$
M_{\infty} = \frac{3000}{349} = 8, 6.
$$

Значение Числа Маха М≥5, следовательно камера является гиперзвуковой.

Таблица 1.3 – Параметры проектируемого стенда

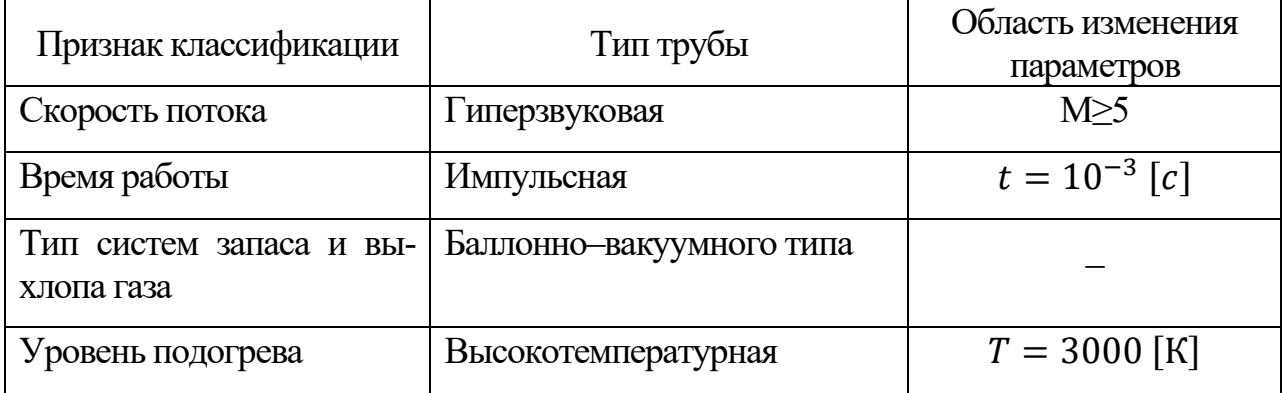

На основе изложенного в таблице 1.3 определим основные элементы проектируемого стенда:

- 1. Источник рабочего газа.
- 2. Подогреватель.
- 3. Форкамера.
- 4. Сопло.

5. Рабочая часть.

6. Выхлопной диффузор.

7. Выхлопная вакуумная ёмкость.

В зависимости от скорости потока определяют основные параметры.

Для определения основных параметров предварительно выбирается тип рабочей части.

Потери энергии складываются из суммы потерь трения, потерь давления и потерь расширения.

$$
P_{\text{of }u} = \xi_{\text{of }u} \cdot \frac{\rho \cdot V^2}{2},\tag{1.2}
$$

$$
P_{o6u} = P_{mp} + P_{u}
$$
\n
$$
(1.3)
$$

Потери напора на трение вычисляются из выражения:

$$
P_{mp} = \frac{C_f}{D_r} \cdot \frac{S}{F_0} \cdot \frac{\rho \cdot V^2}{2} = C_f \cdot \frac{L \cdot \rho \cdot V^2}{2},
$$
\n(1.4)

где  $C_f$  – коэффициент трения зависит от числа Рейнольдса и шероховатости,

 $S$  – поверхность трения,

 $F<sub>0</sub>$ — поперечное сечение,

 $L$  – длина участка,

 $D_{\scriptscriptstyle r}$  – гидравлический диаметр, который определяется по следующей формуле:

$$
D_r = \frac{4 \cdot F_0}{U_0},\tag{1.5}
$$

где  $\overline{U}_0$  – периметр.

### **1.2.1 Расчет потерь в сопле.**

Рассчитать потери в сопле можно по формуле:

$$
\xi_{mp} = \frac{C_f}{8 \cdot \sin \alpha / 2} \cdot \left[ 1 - \frac{1}{n^2} \right],\tag{1.6}
$$

где  $\alpha$  – центральный угол поджатия конического сопла,

 $n-$  степень поджатия.

### **1.2.2 Расчет потерь в рабочей части**

Для прямоугольного и эллиптического сечения расчет потерь в рабочей части зависит от числа Re и шероховатости:

для прямоугольного сечения:

$$
\xi_{o\delta u} = 0,085 \cdot \frac{l_{p u}}{D_r} - 0,0053 \cdot \left(\frac{l_{p u}}{D_r}\right)^2,\tag{1.7}
$$

для эллиптического сечения:

$$
\xi_{o\tilde{o}u} = 0.080 \cdot \frac{l_{p}^{2}}{D_{r}} - 0.0015 \cdot \frac{l_{p}^{2}}{a_{c} \cdot b_{c}} \tag{1.8}
$$

Рассчитать сопротивление рабочей части можно по формуле:

$$
\xi = C_x \cdot \frac{F_{\text{nu}}}{F_{\text{pu}}} \cdot \frac{1}{\left(1 - \frac{F_{\text{nu}}}{F_{\text{pu}}}\right)^3},\tag{1.9}
$$

где *C*<sup>x</sup> ‒ коэффициент лобового сопротивления модели,

 $F_{\text{M4A}}$  – площадь миделевого сечения модели и подвески.

### **1.2.3 Расчет потерь в диффузоре.**

Рассчитать потери в диффузоре можно через сумму сопротивлений трения и расширения:

$$
\xi = \xi_{mp} + \xi_{pacu},\tag{1.10}
$$

где

$$
\xi_{\text{pacu}} = \psi_{\text{pacu}} \cdot K \cdot \left(1 - \frac{F_1}{F_2}\right)^2 \tag{1.11}
$$

где *K* ‒ коэффициент, учитывающий влияние неравномерности поля скоростей перед входом в диффузор или/и состояние пограничного слоя.

Коэффициент, который влияет на степень расширения диффузора определяется: (рисунок 1.3):

$$
\left(1 - \frac{F_1}{F_2}\right)^2 \tag{1.12}
$$

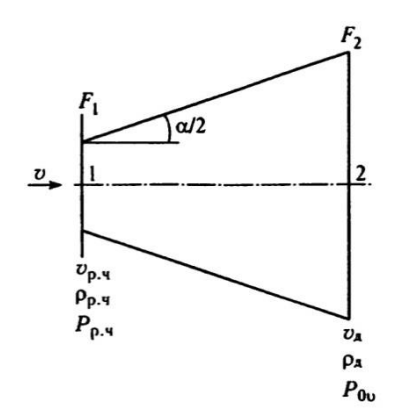

Рисунок 1.3 – Схема диффузора.

Для конического или плоского диффузора коэффициент  $\psi_\text{pacm}$  определяется в соответствии со следующей формулой:

$$
\psi_{\text{vacu}} = 3, 2 \cdot \left( \tan \frac{\alpha}{2} \right)^{5/4} \to 0^{\circ} < \alpha < 40^{\circ} . \tag{1.13}
$$

Коэффициент *ψ*расш для прямоугольного диффузора определяется по формуле:

$$
\psi_{\text{vacu}} = 6, 2 \cdot \left( \tan \frac{\alpha}{2} \right)^{5/4} \rightarrow 0^{\circ} < \alpha < 25^{\circ}.
$$
 (1.14)

Потребный напор:

$$
P = \sum_{i} \xi_i \cdot \frac{\rho \cdot V^2}{2} \tag{1.15}
$$

Для определения объема форкамеры произведем расчет максимального массового расхода газа при проведении эксперимента и массу газа, потребную для работы установки в течении заданного времени.

Потребный расход газа определяется по следующей формуле:

$$
G = F_{\scriptscriptstyle{pu}} \cdot V \tag{1.16}
$$

Массовый расход газа определяется в соответствии со следующей формулой:

$$
\dot{\mathbf{O}} = \mathbf{G} \cdot \boldsymbol{\rho} \tag{1.17}
$$

Отсюда, масса газа, необходимого для работы установки определяется по формуле:

$$
m_z = \dot{O} \cdot t \tag{1.18}
$$

Далее рассмотрим основные элементы проектируемого стенда.

Основные элементы проектируемого испытательного стенда

### **1.2.4 Выбор рабочей части.**

Важным параметром для аэродинамической установки является рабочая часть, длина которой выбирается, как  $(2...4)$ h, где h – характерный размер рабочей части.

Исходя из известных размеров объекта испытаний произведём расчёт размера рабочей части. Рабочая часть представляет собой цилиндр с радиусом R=1 [м].

Зная характерный размер рабочей части произведём расчёт длины рабочей части.

$$
L_h = (2...4) \cdot h. \tag{1.19}
$$

Характерный размер рабочей части:

$$
h = 2 \cdot R \tag{1.20}
$$

Отсюда длина рабочей части по формуле (1.20):

$$
L_{M} = \frac{3}{2} \cdot h \cdot \sqrt{M_{\infty}^{2} - 1} \quad . \tag{1.21}
$$

В соответствии с формулой (1.22):

$$
L_{M} = \frac{3}{2} \cdot 2 \cdot \sqrt{8, 6^{2} - 1} = 2,562 \big[ M \big]
$$

Определим объём рабочей части проектируемого испытательного стенда

$$
V_{p\mu} = \pi \cdot R^2 \cdot L_h. \tag{1.22}
$$

В соответствии с формулой (1.23) определим объём рабочей части:

$$
V_{p\mu} = 3.14 \cdot 1^2 \cdot 4 = 12.56 \left[ \mu^3 \right]
$$

Первоначально форкамера отделена от рабочей части диафрагмой.

Определив размеры рабочей части, произведём расчёт потребного расхода и массы газовой смеси, необходимой для работы стенда.

Потребный расход газа определяется по формуле (1.16):

$$
G = 3,14 \cdot 3000 = 9420 \text{ [k2]}
$$

Массовый расход водорода определяется в соответствии с формулой (1.17):

$$
\dot{m} = 9420 \cdot 0,09 = 847,8 \left[ \frac{\text{kr}}{c} \right]
$$

Масса газовой смеси, необходимой для работы установки определяется по формуле (1.18):

$$
m_{\rm c} = 847,8 \cdot 10^{-3} = 0,847 \, \left[ \kappa z \right]
$$

### **1.2.5 Форкамера**

Запишем уравнение Менделеева-Клапейрона для рабочего тела (газа) в форкамере:

$$
p_{\phi} \cdot V_{\phi} = \frac{m_{z}}{M} \cdot R \cdot T_{\phi}. \tag{1.23}
$$

Откуда, потребный объем форкамеры:

$$
V_{\phi} = \frac{m_{\rho}}{M \cdot p_{\phi}} \cdot R \cdot T_{\phi},\tag{1.24}
$$

где *M* = 2 [кг/моль] – молярная масса смеси водорода;

 $R = 420, 6 \, [\text{Jx/kr*K}] -$ газовая постоянная для водорода.

При максимальной массе водорода, температуре водорода в форкамере  $T_{\phi}$  = 3000[*K*] и давлении  $p_{\phi}$  = 20 $\cdot 10^{6}$ [*Па*] объем форкамеры в соответствии с формулой (1.25) равен:

$$
V_{\phi} = \frac{847,8}{2 \cdot 20 \cdot 10^6} \cdot 420,6 \cdot 3000 = 26,74 \left[ \text{ m}^3 \right].
$$

Диаметр форкамеры выбираем  $D_\phi$  = 3[м].

Малый диаметр проставки усеченного конуса форкамеры  $D_{\scriptscriptstyle{\kappa}\phi}$  = 0,5[*м*]. Длина проставки  $L_{\kappa\phi} = 3\big[\hspace{1pt}M\big]\hspace{1pt}.$ 

Объём проставки форкамеры определяется по следующей формуле:

$$
V_{\kappa\phi} = \frac{1}{3} \cdot \pi \cdot L_{\kappa\phi} \cdot \left(\frac{D_{\phi}^{2}}{4} + D_{\phi} \cdot D_{\kappa\phi} + \frac{D_{\kappa\phi}^{2}}{4}\right)
$$
(1.25)

В соответствии с формулой (1.26) определим объём конусной проставки форкамеры

меры  
\n
$$
V_{\kappa\phi} = \frac{1}{3} \cdot 3,14 \cdot 3 \cdot \left(\frac{3^2}{4} + 3 \cdot 0,5 + \frac{0,5^2}{4}\right) = 11,963 \left[\right. \text{m}^3\right]
$$

Отсюда объём цилиндрической части форкамеры определяется по следующей формуле:

$$
V_{\mu\phi} = V_{\phi} - V_{\kappa\phi}.
$$
\n(1.26)

Объём цилиндрической части форкамеры в соответствии с формулой (1.26) равен:

$$
V_{\mu\phi} = 26,74 - 11,963 = 14,777 \left[ \, M^3 \, \right]
$$

Длина цилиндрической части форкамеры определяется по следующей формуле:

$$
L_{\mu\phi} = \frac{4 \cdot V_{\mu\phi}}{\pi \cdot D_{\phi}^2} \,. \tag{1.27}
$$

Длина цилиндрической части форкамеры в соответствии с формулой (1.27):

$$
L_{\mu\phi} = \frac{4.14,777}{3,14.9} = 2,1\big[\!\!\big[ \mathcal{M} \big]\!\!\big]
$$

### **1.2.6 Система подогрева рабочего тела**

| и |<br>| тева рабочего<br>|итных материалс<br>|абочего тела до<br>|ческой установк<br>|не тело увеличи<br>|иков энергии. Т<br>| ликов энергии. Такака;<br>|ха);<br>|энергия (в том чикака;<br>|ий в виде работ|<br>|елены проницаем|<br>|ий вид ресивера<br>|ий ви Испытания теплозащитных материалов требуют создания установок с подогревом воздуха или другого рабочего тела до температуры в несколько тысяч градусов. Подогреватель газодинамической установки в общем случае представляет собой устройство, в котором рабочее тело увеличивает свою внутреннюю энергию (температуру) за счёт внешних источников энергии. Такими источниками могут быть:

1. Электрическая энергия (омические и дуговые подогреватели);

2. Химическая энергия, выделяющаяся при горении газообразных и жидких топлив (огневой подогрев воздуха);

3. Электромагнитная энергия (в том числе, солнечная);

4. Механическая энергия в виде работы по сжатию газа;

5. Ядерная энергия.

Источники энергии и рабочее тело могут быть совмещены, как например, в огневых генераторах, либо разделены проницаемой (плазмотроны) или непроницаемой перегородкой, как в теплообменниках.

В качестве подогревателя в проектируемом стенде используем графитовый нагревательный элемент. Удовлетворяющий своими характеристиками заданным проектировочным параметрам. Общий вид ресивера с графитовым нагревательным элементом представлен на рисунке 1.4

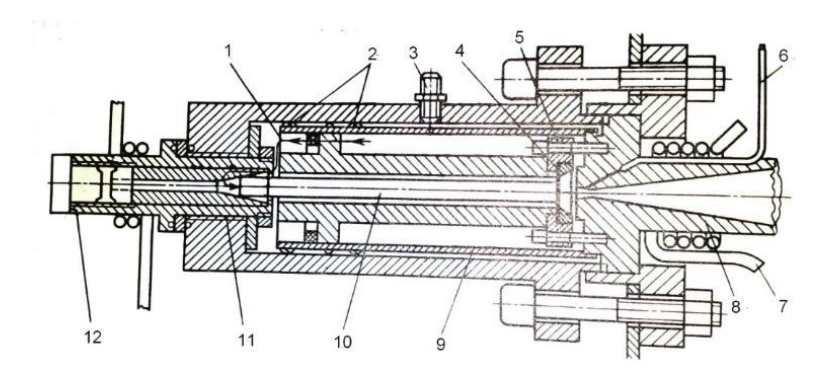

Рисунок 1.4 – Ресивер с графитовым нагревательным элементом  $1$  – газ, поступающий в нагревательный элемент через отверстия и щели;  $2$  – распорные кольца; 3 – впуск газа; 4 – графитовый фланец; 5 – стальное стяжное кольцо; 6 – трасса для измерения давления; 7 – медная трубка для подачи охлаждающей жидкости; 8 – медное сопло; 9 – медный теплозащитный экран; 10графитовый нагревательный элемент со спиральным каналом для газа;  $11 - \phi$ ибровая изоляция;  $12 - \phi$ едный электрод.

Характеристики графитового нагревателя представлены в таблице 1.4 Таблица 1.4 – Характеристики графитового нагревателя

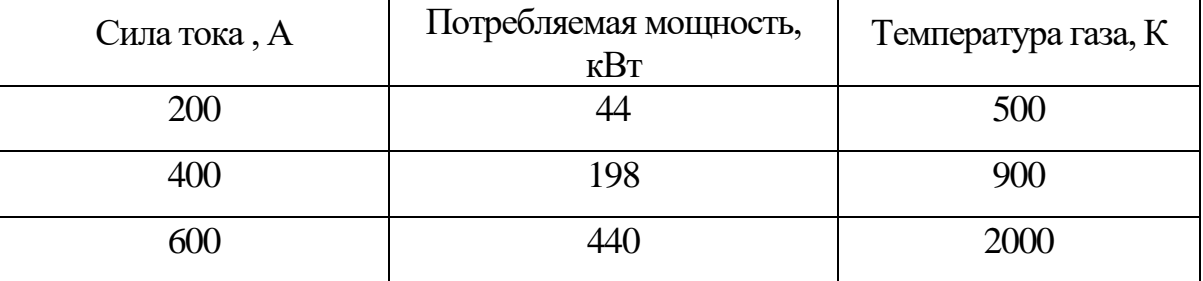

### **1.2.7 Профилированное сопло**

В конструкции аэродинамической установки предусмотрено использование осесимметричных профилированных сопел. Сопла рассчитаны на давление в ресивере до 20 [МПа]. Толщина стенок сопел 12 [мм]. Все сопла имеют одинаковые посадочные места.

Процесс работы экспериментальной установки указывает на истечение водорода через сопло в форкамеру. В результате масса водорода уменьшается, как и температура, и давление. Изначально процесс можно считать адиабатическим, так как давление уменьшается быстрее других параметров.

Секундный расход определяется по формуле:

$$
\dot{\mathcal{O}} = -V \frac{d\rho}{dt} \tag{1.28}
$$

Из уравнения состояния для идеального газа выразим плотность, давление и температуру:

$$
\dot{\mathbf{O}} = -\frac{V}{\chi RT_{\phi}} \frac{dp_{\phi}}{dt} \tag{1.29}
$$

Определить расход при сверхзвуке можно по формуле:

$$
\dot{\mathbf{O}} = \frac{P_{\phi}}{\sqrt{T_{\phi}}} S^* \sqrt{\frac{\chi}{R} \left(\frac{2}{\chi + 1}\right) \frac{\chi + 1}{\chi - 1}},\tag{1.30}
$$

 $\Gamma$ де  $\overline{S}^*-$ площадь критического сечения сопла.

Выразим площадь критического сечения сопла:

$$
S^* = \frac{n\mathbf{k}\sqrt{T_{\phi}}}{p_{\phi}\sqrt{\frac{\chi}{R}\left(\frac{2}{\chi+1}\right)\chi-1}} \tag{1.31}
$$

следовательно:

$$
S^* = \frac{847,8\sqrt{3000}}{20 \cdot 10^6 \sqrt{\frac{1,33}{420,6} \left(\frac{2}{1,33+1}\right)^{\frac{1,33+1}{1,33-1}}}} = 0,071
$$

Диаметр критического сечения сопла:

$$
d^* = \sqrt{\frac{4S^*}{\pi}},\tag{1.32}
$$

следовательно:

$$
d^* = \sqrt{\frac{4 \cdot 2.23}{3.14}} = 1.68 \,\mathrm{[M]}
$$

Для получения в рабочей части установки параллельного потока с заданной скоростью контур сопла должен быть профилирован. При определении формы и размеров сопла предварительно углом  $2\gamma$  непрофилированного участка сопла. Примем  $2\gamma \approx 10^{\circ}$ .

Расстояние до выходного сечения сопла:

$$
l_a = S \frac{360}{2\pi \cdot 2\gamma} = 0,210 \cdot \frac{360}{2 \cdot 3,14 \cdot 10} = 1,20 \,\mathrm{[M]}.
$$

Длина входа в сопло:

$$
l_{\text{gx}} = 0.5\sqrt{d_{\text{gx}}^2 + 3d^*d_{\text{gx}} + 4(d^*)^2},\tag{1.33}
$$

получим:

$$
l_{gx} = 0.5\sqrt{0.5^2 + 3.0.5 \cdot 1.68 + 4 \cdot 1.68^2} = 0.41
$$
 [M].

Сопловой насадок и профилированное сопло изображены на рисунке 1.6.

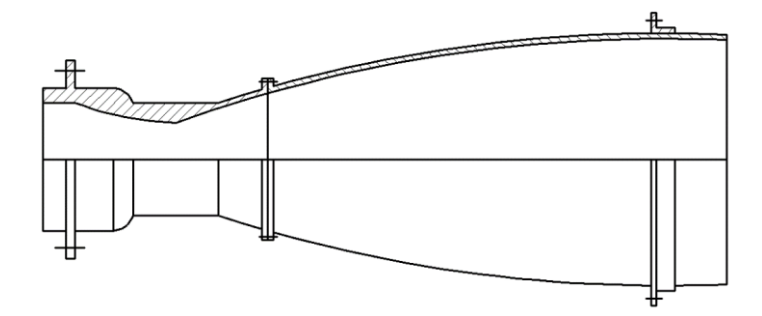

Рисунок 1.6 - Профилированное сопло

### **1.2.8 Расчет выхлопного диффузора**

Выхлопной диффузор предназначен в экспериментальной установки для уменьшения потерь давления при сверхзвуковом потоке.

Предлагается зависимость минимальной площади диффузора  $S_{_{\mathcal{A}}}$  («второго горла») от числа Маха М:

$$
\frac{S_{\kappa\phi}}{S_{\delta}} = (0.01 \div 0.08) \cdot M_{\infty} + 1.65. \tag{1.34}
$$

Тогда площадь сечения диффузора определяется в соответствии с формулой (1.34):

$$
S_{\delta} = \frac{0,785}{0,01 \cdot 8,6 + 1,65} = 0,452 \left[ \frac{m^2}{\delta} \right]
$$

Диаметр диффузора определяется в соответствии со следующей формулой

$$
D_{\partial} = \sqrt{\frac{4 \cdot S_{\partial}}{\pi}}
$$
 (1.35)

Диаметр диффузора определяется по формуле (1.35):

$$
D_{\partial} = \sqrt{\frac{4 \cdot 0, 452}{3, 14}} = 0, 75 [M]
$$

Обычно длину диффузора рекомендуется выбирать в диапазоне 6‒8 диаметров диффузора.

Длина диффузора определяется по следующей формуле:

$$
L_{\partial} = (6 \div 8) \cdot D_{\partial} \tag{1.36}
$$

По формуле (1.36) определим длину диффузора:

 $L_{\partial} = 7 \cdot 0, 75 = 5, 25 \big[ \lceil m \big]$ 

Объём диффузора определяется в соответствии со следующей формулой

$$
V_o = \pi \cdot \frac{D_o^2}{4} \cdot L_o \tag{1.37}
$$

В соответствии с формулой 1.39 объём диффузора равен:

$$
V_0 = 3,14 \cdot \frac{0,75^2}{4} \cdot 5,25 = 2,318 \text{ [m}^3\text{]}
$$

Система газоснабжения стенда.

В систему газоснабжения входят:

- 1. Подсистема производства сжатых газов:
- компрессорная станция;
- газификационные установки
- приборы контроля качества газов.
- 2. Подсистема выдачи и хранения сжатых газов:
- секции баллонов;
- контрольно-измерительная аппаратура;
- приборы контроля качества газов.

Произведём расчёт количества баллонов, используемых для хранения водорода

Объём водорода при давлении хранения  $p_6 = 40 \cdot 10^6$  [Па] по следующей формуле:

$$
V_{\delta} = \frac{m_{\delta}}{M \cdot p_{\delta}} \cdot R \cdot T_{\delta}
$$
 (1.38)

Объём водорода определяется в соответствии с формулой (1.38):

$$
V_6 = \frac{847.8}{2 \cdot 40 \cdot 10^6} \cdot 420, 6 \cdot 3000 = 13,352 \left[ \text{ m}^3 \right]
$$

Для хранения водорода используем баллоны высокого давления (рисунок 1.7) ( $p_p = 40$ МПа) объёмом  $V_{6n} = 0.5$  [м<sup>3</sup>] со следующими характеристиками:

- 1. Рабочий объём 500 литров;
- 2. Рабочее давление 40 МПа;
- 3. Диаметр цилиндрической части 0,465 м;
- 4. Минимальная толщина стенки 0,0241 м;
- 5. Длина корпуса 4,15 м;
- 6. Масса баллона (пустого) 1300 кг;
- 7. Марка стали 30ХА;

8. Баллон изготавливается двухгорловым (исполнение 1): с одной горловиной с внутренней резьбой.

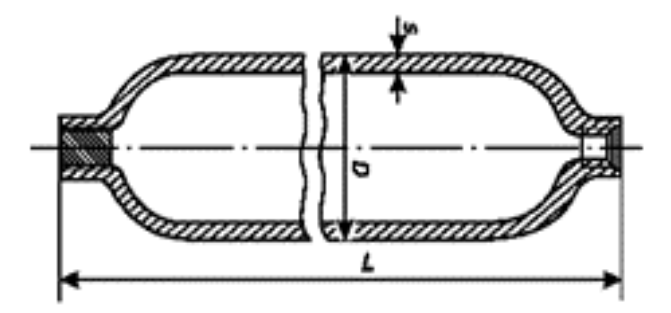

Рисунок 1.7 – Баллон одногорловой с внутренней резьбой и сферическим дни-

щем.

Количество баллонов, используемых для хранения смеси газов, определяется по следующей формуле:

$$
N_{\delta} = \frac{V_{\delta}}{V_{\delta n}} \tag{1.39}
$$

Количество баллонов, используемых для хранения смеси газов определяется в соответствии с формулой (1.39):

$$
N_{\delta} = \frac{13,352}{0,5} \approx 27 \text{ [um]}
$$

### **1.2.9 Вакуумная ёмкость**

Рассмотрим требования к вакуумной емкости проектируемого стенда.

Отношение объема вакуумной емкости к объему форкамеры определяется по следующей формуле:

$$
\frac{V_{_{\text{gx}}}}{V_{\phi}} = \left(\frac{P_{\phi o}}{P_{\phi}} - 1\right) \cdot \frac{1}{\pi (M_{\infty})A},\tag{1.40}
$$

где *ф фо P P*  $=0,1$ .

> $A=10^3$  – допустимое отношение давлений (для расчетного режима),  $\pi(M)$  – газодинамическая функция.

Газодинамическая функция определяется по следующей формуле:

$$
\pi\left(M_{\infty}\right) = \left(1 + \frac{\chi + 1}{2} \cdot M_{\infty}\right)^{\frac{-\chi}{\chi - 1}}.\tag{1.41}
$$

На основании вышеизложенного определим потребный объём вакуумной ёмкости испытательного стенда

Газодинамическая функция определяется по формуле (1.41):

$$
\pi(8,6) = \left(1 + \frac{1,33 + 1}{2} \cdot 8,6\right)^{\frac{-1,33}{1,33-1}} = 10^{-3}
$$

Объём вакуумной камеры определим по формуле (1.40):  
\n
$$
V_{\text{g}_{\kappa}} = 26,74 \cdot (10-1) \cdot \frac{1}{1000 \cdot 10^{-3}} = 240,66 \left[ \frac{\text{m}^3}{\text{s}^3} \right]
$$

Полный объём вакуумируемой системы найдём по следующей формуле:

$$
V_{n0a} = V_{\rm ex} + V_{\rm a} + V_{\rm pu}.
$$
 (1.42)

Полный объём вакуумируемой системы определяется по формуле (1.42):  

$$
V_{\text{non}} = 240,66 + 2,318 + 18,83 = 271,808 \left[ \frac{1}{1000} \right]^3
$$

Диаметр вакуумной камеры принимаем равным  $D_{\text{BK}} = 4.7$ . Длину вакуумной камеры найдём по следующей формуле:

$$
L_{\scriptscriptstyle e\kappa} = \frac{4 \cdot V_{\scriptscriptstyle e\kappa}}{\pi \cdot D_{\scriptscriptstyle e\kappa}^2} \tag{1.43}
$$

Длина вакуумной камеры определяется по формуле (1.44):

$$
L_{\text{ex}} = \frac{4 \cdot 240,66}{3,14 \cdot 4,7^2} = 13,878 \text{ [m]}
$$

Для откачки вакуумной системы до давления  $P=2\cdot 10^{-3}~[{\Pi\rm a}]$  будем использовать насосы вакуумные бустерные масляные (рисунок  $1.8 - 2HBBM - 630$  в количестве 2 шт. и форвакуумные механические насосы (рисунок 1.9) НВЗ ‒500 в количестве 2шт.

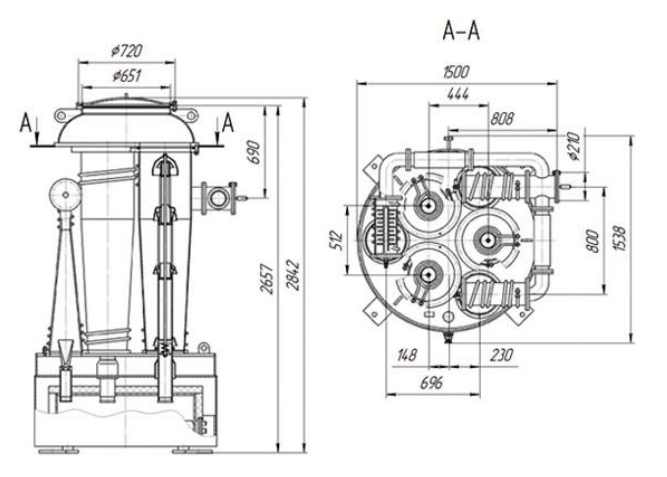

Рисунок 1.8 – Насос вакуумный 2НВБМ-630

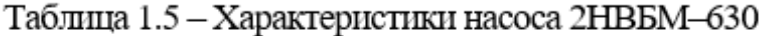

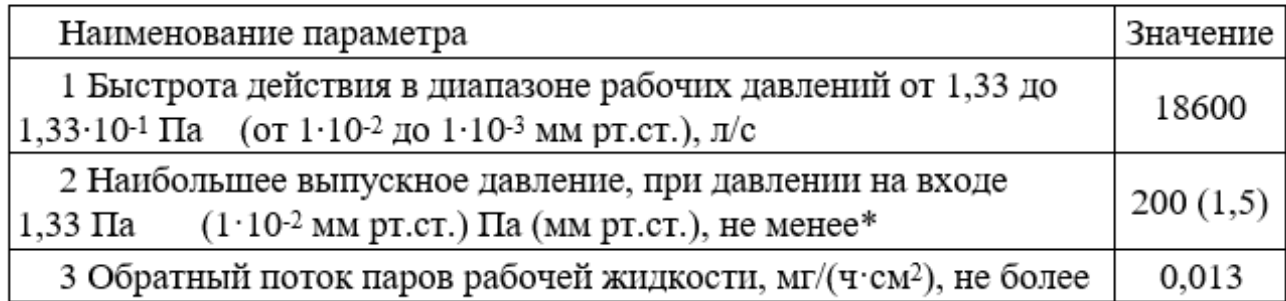
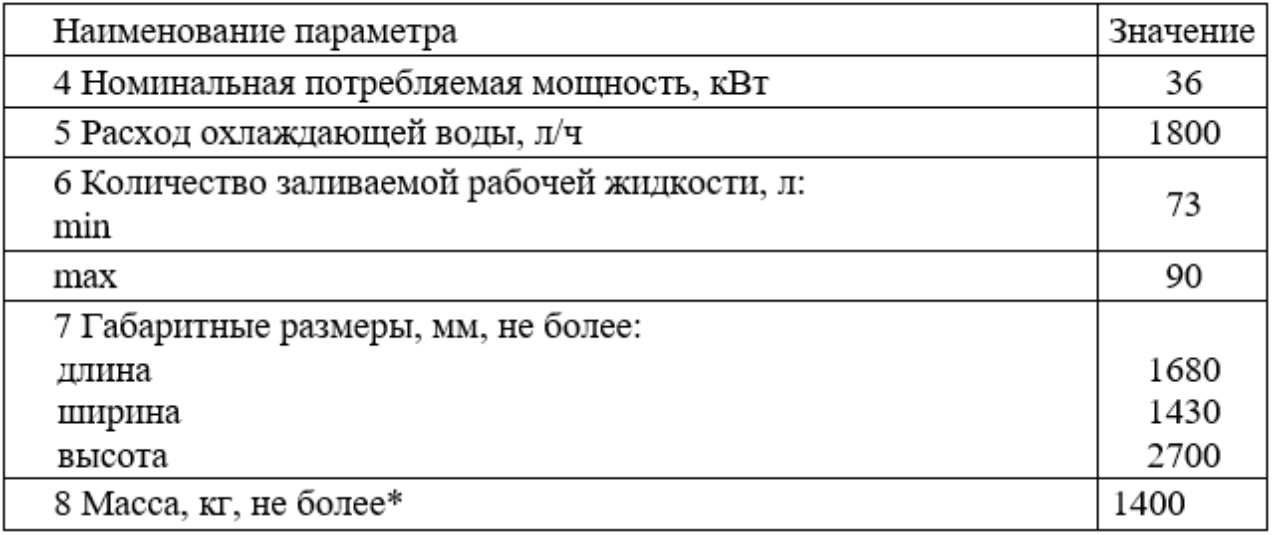

Насосы вакуумные золотниковые НВЗ‒500 (рисунок 1.9) предназначен для откачки воздуха и различного рода не агрессивных газов и смесей пара и газа, которые заранее очищены от капельной влаги и механических загрязнений.

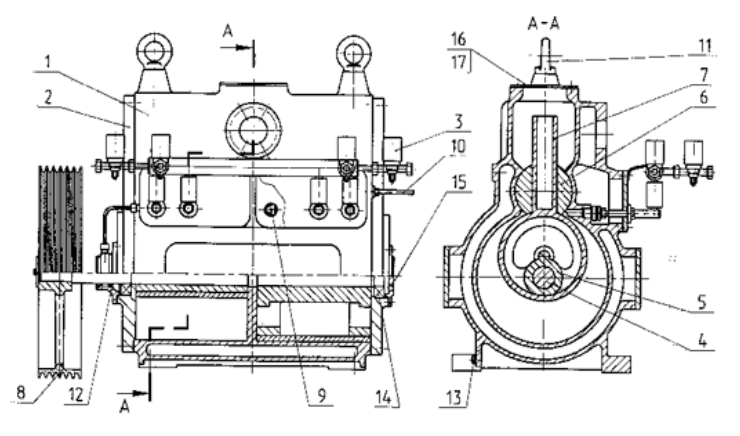

Рисунок 1.9 – Насос вакуумный золотниковый НВЗ‒500

1 – корпус, 2 – крышка, 3 – устройство газоболластное, 4 – вал, 5 – эксцентрик, 6 – направляющая, 7 – плунжер, 8 – шкив насоса, 9 – клапан, 10 – термопреобразователь, 11 – рым-болт, 12 – сальник, 13 – пробка, 14 – подшипник, 15 – крышка подшипника, 16 – заглушка, 17 – уплотнитель.

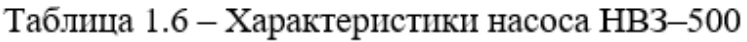

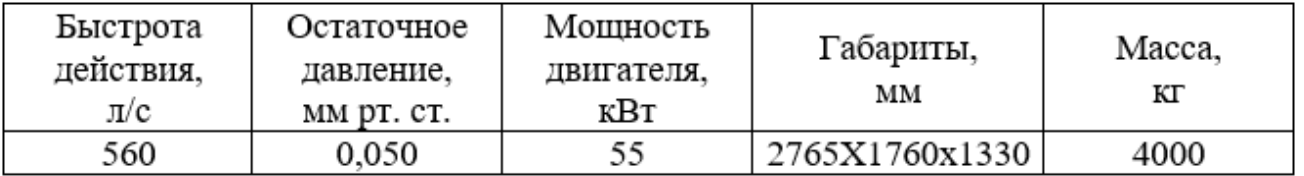

Для бустерных паромасляных насосов коэффициент использования  $\nu$ =0,478, тогда эффективная быстрота откачки определяется по следующей формуле:

$$
S_0 = \frac{Sh}{\mathcal{G}},\tag{1.44}
$$

Эффективная быстрота откачки определяется по формуле (1.44):

$$
S_0 = \frac{18, 6 \cdot 2}{0,478} = 77, 8 \left[ \frac{m^3}{c} \right]
$$

Время откачки вакуумной емкости определяется по следующей формуле:

$$
t = \frac{V_{\text{non}}}{S_0} \cdot \ln \frac{p_0}{p} \tag{1.45}
$$

Время откачки вакуумной емкости определяется в соответствии с формулой (1.45):

$$
t = \frac{271,808}{77,8} \cdot \ln \frac{200}{2 \cdot 10^{-3}} = 41c.
$$

## 2 РАСЧЕТ НА ПРОЧНОСТЬ

Расчет на прочность конструкции учитывает особенности использования и изготовления, влияние деформации, а также параметры материала, который влияет на прочность.

Проектировочный расчет должен определять оптимальные параметры конструкции, обеспечивающие минимальную Maccy, a также давать количественную оценку при отклонении параметров от оптимальных значений.

## 2.1 Расчет форкамеры

#### 2.1.1 Расчет обечайки

Для обечаек и труб при  $D \ge 200$  [мм] расчетные формулы применимы при отношении толщины стенки к диаметру:

$$
\frac{s-c}{D} \le 0,1\tag{2.1}
$$

Вычисления следует применять при условии, что расчетные температуры не превышают значений, при которых учитывается ползучесть материалов, т. е. при таких температурах, когда допускаемое напряжение определяют только по пределу текучести или временному сопротивлению (пределу прочности).

Толщину цилиндрической обейчаки вычисляют:

$$
s \ge s_p + c \tag{2.2}
$$

$$
s_p = \frac{pD}{2[\sigma]\varphi_p - p},\tag{2.3}
$$

где  $p -$ избыточное внутреннее давление.

Допускаемое напряжение:

$$
[\sigma] = \eta \frac{R_{\theta}^{20}}{n_T},\tag{2.4}
$$

где  $\eta = 1 - \text{nonpa}$ вочный коэффициент;

- $R_6^{20}$  = 530 [МПа] поперечное напряжение;
- =1,3 *Т n* ‒ коэффициент запаса прочности для рабочих условий;
- *c* ‒ прибавка к расчетным толщинам.

Определим допустимое напряжение по формуле 2.4:

$$
[\sigma] = 1 \cdot \frac{530 \cdot 10^6}{1,3} = 408 \cdot 10^6
$$
 [Tla].

Запишем уравнение Менделеева-Клапейрона:

$$
P_{\phi} V_{\phi} = \frac{m}{M} R T_{\phi} \tag{2.5}
$$

Тогда определим максимальное давление, создаваемое газом, при его нагреве до температуры *T* =773 [К]:

$$
p = \frac{m}{MV_{\phi}}RT
$$
 (2.6)

Получим:

$$
p = \frac{425,529}{28,98 \cdot 10^{-3} \cdot 61,737} \cdot 287 \cdot 773 = 52,7 \cdot 10^6 \text{ [Ta]}.
$$

Расчетная толщина стенки по формуле 2.3:

$$
[\sigma] = \eta \frac{\sigma}{n_T},
$$
\n= 1 – поправочный коэффициент;  
\n<sup>20</sup> = 530 [MIIa] – поперениеи напряжен  
\n<sup>22</sup> = 1,3 – коэффициент запаса прочност  
\n– прибавка к расчетным толицинам.  
\nОпределим допустимое напряжение п  
\n
$$
[\sigma] = 1 \cdot \frac{530 \cdot 10^6}{1,3} = 408 \cdot 10^6
$$
 [IIa].  
\n3апишем уравнение Менделеева–Клап  
\n
$$
p_{\phi} V_{\phi} = \frac{m}{M} RT_{\phi}
$$
\nTorда определим максимальное дав  
\nве до температуры  $T = 773$  [K]:  
\n
$$
p = \frac{m}{MV_{\phi}} RT
$$
\nПолучим:  
\n
$$
p = \frac{425,529}{28,98 \cdot 10^{-3} \cdot 61,737} \cdot 287 \cdot 773 = 52,7 \cdot 728
$$
\n
$$
s_p = \frac{52,7 \cdot 10^6 \cdot 0,6}{2 \cdot 408 \cdot 10^6 \cdot 1 - 52,7 \cdot 10^6} = 0,041
$$
 [M].  
\n
$$
s = 0,041 + 0,004 = 0,045
$$
 [M].  
\n
$$
S = 0,041 + 0,004 = 0,045
$$
 [M].  
\n
$$
S = 0,041 + 0,004 = 0,045
$$
 [M].  
\n
$$
V = 0.041 + 0.004 = 0,045
$$
 [M].  
\n
$$
V = 0.041 + 0.004 = 0.045
$$
 [M].  
\n
$$
V = 0.041 + 0.004 = 0.045
$$

$$
\frac{0.041}{0.6} = 0.068 \le 0.1 - \text{b
$$

Избыточное давление:

$$
[p]_n = \frac{2[\sigma]p(p(s-c)}{D+(s-c)}.\tag{2.7}
$$

$$
[p]_n = \frac{2.408 \cdot 10^6 \cdot 1.0041}{0.6 + 0.041} = 52.2 \cdot 10^6
$$
 [Ta].

#### **2.1.2 Расчет окантовки отверстий**

 $0,068 \le 0,1$  – выполняется.<br>
нное давление:<br>  $\sigma/\rho_p(s-c)$ .<br>  $\frac{408 \cdot 10^6 \cdot 1 \cdot 0,041}{0,6+0,041} = 52,2 \cdot 10^6$ [<br>  $\frac{408 \cdot 10^6 \cdot 1 \cdot 0,041}{0,6+0,041} = 52,2 \cdot 10^6$ [<br> **ечет окантовки отверстий**<br>
в стенку форкамеры вворач манометра, заполнения форкамеры, И штуцеров.

Для компенсации ослабления и уменьшения концентрации напряжений отверстие окантовывается добавочным материалом. Частично или полностью ослабление компенсируется также за счет увеличения толщины оболочки сверх необходимой по всей поверхности или в некоторой зоне вблизи отверстия. Однако увеличение толщины всей оболочки нерационально, так как приводит к излишней затрате материала.

Эффективную площадь окантовки определим из условия:

$$
F_{\partial} \phi \ge r_0 \delta_{\min},\tag{2.8}
$$

где *г*<sub>0</sub> – радиус отверстия;

$$
\delta_{\min} = \frac{pR}{[\sigma]}.
$$
\n(2.9)

$$
F_{9\overline{q}} \ge 0.005 \cdot \frac{52 \cdot 10^6 \cdot 0.3}{408 \cdot 10^6} = 0.00019 \text{ [m}^2\text{]}.
$$

С другой стороны, эффективную площадь окантовки можно определить по формуле:

$$
F_{9\phi} = \pi (r^2 - r_0^2),\tag{2.10}
$$

откуда радиус окантовки:

$$
F_{3}\phi \ge r_0 \delta_{\min},
$$
\n(2.8)  
\n- радиус отверстия;  
\n
$$
\delta_{\min} = \frac{pR}{[\sigma]}
$$
\n(2.9)  
\n
$$
F_{3}\phi \ge 0.005 \cdot \frac{52 \cdot 10^6 \cdot 0.3}{408 \cdot 10^6} = 0.00019 \text{ [m}^2].
$$
\n(2.9)  
\n2. аругой cropоны, зффективную площад, окантовки можно определить по  
\nπ.e:  
\n
$$
F_{3}\phi = \pi (r^2 - r_0^2),
$$
\n(2.10)  
\npaдиус окантовки:  
\n
$$
r = \sqrt{\frac{F_{3}\phi}{\pi} + r_0^2}
$$
\n(2.11)  
\n
$$
r = \sqrt{\frac{0.00019}{3.14} + 0.005^2} \approx 0.01 \text{ [M]}.
$$
\n(2.12)  
\n
$$
h(r - r_0) + r_0 (\delta - \delta_{\min}) \ge r_0 \delta_{\min},
$$
\n(2.12)  
\n
$$
h = 0.03 \text{ [M]}.
$$

$$
r = \sqrt{\frac{0,00019}{3,14} + 0,005^2} \approx 0,01 \,\mathrm{[M]}.
$$

Высоту окантовки определим из соотношения:

$$
h(r - r_0) + r_0(\delta - \delta_{\min}) \ge r_0 \delta_{\min},\tag{2.12}
$$

откуда *h* =0,03 [м].

# **2.1.3 Расчет эллиптического днища**

Для эллиптических днищ расчетные формулы применимы при отношении толщины стенки к диаметру:

$$
0.002 \le \frac{s_1 - c}{D} \le 0.1. \tag{2.13}
$$

Толщину стенки эллиптического днища с избыточным давлением рассчитывают по формуле:

$$
s \ge s_{1p} + c,\tag{2.14}
$$

$$
s_{1p} = \frac{pR}{2[\sigma]\varphi - 0.5p},\tag{2.15}
$$

где  $\varphi=1$ .

Тогда:

$$
s_{1p} = \frac{52,7 \cdot 10^6 \cdot 0,3}{2 \cdot 408 \cdot 10^6 \cdot 1 - 0,5 \cdot 52,7 \cdot 10^6} = 0,02 \text{ [M]}.
$$
  
s = 0,02 + 0,01 = 0,03 [M].  
Yc.10B1 (2.13):  

$$
0,002 \le \frac{0,03}{0,6} = 0,05 \le 0,1 - \text{b}} = 0,01 + \text{b}
$$

Допускаемое внутреннее давление можно вычислить:

$$
[p] = \frac{2[\sigma]\varphi(s_1 - c)}{R + 0.5(s_1 - c)}.
$$
\n(2.16)

$$
[p] = \frac{2 \cdot 408 \cdot 10^6 \cdot 1 \cdot 0.02}{0.3 + 0.5 \cdot 0.02} = 52.6 \cdot 10^6
$$
 [Tla].

## **2.1.4 Расчет плоского днища с отверстием**

Для плоских днищ расчетные формулы применимы при отношении толщины стенки к диаметру:

$$
\frac{s_1 - c}{D} \le 0.11\,. \tag{2.17}
$$

Толщина стенки плоского днища с давлением:

$$
s \ge s_{1p} + c,\tag{2.18}
$$

$$
s_{1p} = KK_0 D \sqrt{\frac{p}{[\sigma]\varphi}} \tag{2.19}
$$

 $r$ де  $K = 0,45$ .

$$
K_0 = \sqrt{1 + \frac{d}{D} + \left(\frac{d}{D}\right)^2}
$$
\n(2.20)

$$
K_0 = \sqrt{1 + \frac{45}{600} + \left(\frac{45}{600}\right)^2} = 1,04.
$$
  
\n
$$
s_{1p} = 0,45.1,04.0,6 \cdot \sqrt{\frac{52,7.10^6}{408.10^6 \cdot 1}} = 0,1 \text{ [M]}.
$$
  
\n
$$
s = 0,1 + 0,01 = 0,11 \text{ [M]}.
$$

Во всех случаях присоединения днища к обечайке минимальная толщина плоского круглого днища должна быть больше или равна толщине обечайки.

Допускаемое внутреннее избыточное давление:

$$
[p] = \frac{[\sigma]\varphi(s_1 - c)^2}{(KK_0 D)^2}.
$$
\n(2.21)

$$
[p] = \frac{408 \cdot 10^6 \cdot 0.1^2}{(0.45 \cdot 1.04 \cdot 0.6)^2} = 52 \cdot 10^6
$$
 [Tla].

#### **2.2 Расчет вакуумной емкости**

 $[p] = \frac{408 \cdot 10^6 \cdot 0.1^2}{(KK_0 D)^2}$ <br>  $[p] = \frac{408 \cdot 10^6 \cdot 0.1^2}{(0.45 \cdot 1.04 \cdot 0.6)^2} = 52 \cdot 10^6$  [Па].<br>
2.2 **Расчет вакуумные емкости восп**<br>
Ббычно вакуумные емкостей вожа<br>
ку, как правило, не более 10<sup>5</sup> [Па],<br>
стенки в отдают осесимметричным

При конструировании цилиндрических обечаек диаметром 4700 [мм], рекомендуемая толщина оболочки составляет 10 [мм]. Произведем проверочный расчет обечайки для данной толщины оболочки.

Допускаемое давление:

$$
[p] = \frac{[p]_p}{\sqrt{1 + \left(\frac{[p]_p}{[p]_E}\right)^2}};
$$
\n(2.22)

$$
[p]_p = \frac{2[\sigma]s}{D+s};\tag{2.23}
$$

Допускаемое давление из условия устойчивости в пределах упругости:

$$
[p]_E = \frac{18E}{n_y B_1} \frac{D}{l} \left(\frac{100s}{D}\right)^2 \sqrt{\frac{100s}{D}},
$$
\n(2.24)

# где  $E=0,71$  [МПа];

$$
n_y = 2,4.
$$

$$
B_1 = \min\left\{1, 0; 8, 15\frac{D}{l}\sqrt{\frac{D}{100s}}\right\}
$$
 (2.25)

# где *l* - расчетная длина гладкой обечайки.

Тогда:

$$
B_1 = \min\left\{1, 0; 8, 15 \cdot \frac{4700}{9555} \cdot \sqrt{\frac{4700}{100 \cdot 10}}\right\} = \min\left\{1, 0; 2, 41\right\} = 1;
$$
\n
$$
[p]_E = \frac{18 \cdot 0, 71 \cdot 10^6}{2, 4 \cdot 1} \frac{4700}{9555} \left(\frac{100 \cdot 10}{4700}\right)^2 \sqrt{\frac{100 \cdot 10}{4700}} = 0, 05 \cdot 10^6 \text{ [Ta]}.
$$
\n
$$
[p]_p = \frac{2 \cdot 540 \cdot 10^6 \cdot 10}{4700 + 10} = 2, 3 \cdot 10^6 \text{ [Ta]}.
$$
\n
$$
[p] = \frac{5, 37 \cdot 10^6}{\sqrt{1 + \left(\frac{2, 3 \cdot 10^6}{0, 05 \cdot 10^6}\right)^2}} = 0, 11 \cdot 10^6 \text{ [Ta]}.
$$

Так как рассчитанное допускаемое наружное давление превышает атмосферное в 0,11 раза, то примем толщину стенки емкости 10 [мм].

## 2.2.2 Расчет эллиптического днища

Для эллиптических днищ расчетные формулы применимы при отношении толщины стенки к диаметру:

$$
0.002 \le \frac{s_1 - c}{D} \le 0.1. \tag{2.26}
$$

Толщину стенки эллиптического днища с давлением находят:

$$
s \ge s_{1p} + c,\tag{2.27}
$$

$$
s_{1p} = KK_0 D \sqrt{\frac{p}{[\sigma]}}\,,\tag{2.28}
$$

где *К*<sub>0</sub>=1 – коэффициент ослабления;

 $K = 0,45 -$ коэффициент.

Тогда:

$$
0,002 \le \frac{1}{D} \le 0,1.
$$
  
Голщину стенки эллиптического дни  

$$
s \ge s_{1p} + c,
$$
  

$$
s_1_p = KK_0 D \sqrt{\frac{p}{|\sigma|}};
$$
  

$$
0,01 = -\text{кочффициент}
$$
  
Гогда:  

$$
s_{1p} = 0,45 \cdot 1 \cdot 2 \sqrt{\frac{1000}{540 \cdot 10^6}} = 0,012 \text{ [M]}.
$$
  

$$
s = 0,012 + 0,003 = 0,015 \text{ [M]}.
$$
  
Условие (2.25):  

$$
0,002 \le \frac{0,015}{2} = 0,0075 \le 0,1 - \text{b
$$
ыполь  

$$
[p] = \frac{2[\sigma](s_1 - c)}{R + (s_1 - c)}.
$$
  

$$
[p] = \frac{2 \cdot 540 \cdot 10^6 \cdot 0,012}{1 + 0,012} = 12,8 \cdot 10^6 \text{ [Ta]}
$$
  
2.2.3 **Расчет эллиптического днищ**  
Для плоских днищ расчетные фс  
ны стенки к диаметру:

Условие (2.25):

$$
0,002 \le \frac{0,015}{2} = 0,0075 \le 0,1 - \text{bhtro}.
$$

$$
[p] = \frac{2[\sigma](s_1 - c)}{R + (s_1 - c)}.
$$
\n(2.29)

$$
[p] = \frac{2.540 \cdot 10^6 \cdot 0.012}{1 + 0.012} = 12.8 \cdot 10^6
$$
 [Tla].

# **2.2.3 Расчет эллиптического днища с отверстием**

Для плоских днищ расчетные формулы применимы при отношении толщины стенки к диаметру:

$$
\frac{s_1 - c}{D} \le 0.11\,. \tag{2.30}
$$

$$
s \ge s_{1p} + c,\tag{2.31}
$$

$$
s_{1p} = KK_0 D \sqrt{\frac{p}{[\sigma]}}\,,\tag{2.32}
$$

где  $K = 0.45$  - коэффициент в зависимости от конструкции днищ и крышек;

$$
K_0 = \sqrt{1 + \frac{d}{D} + \left(\frac{d}{D}\right)^2}
$$
 (2.33)

$$
K_0 = \sqrt{1 + \frac{400}{2000} + \left(\frac{400}{2000}\right)^2} = 1,11.
$$
  
\n
$$
s_{1p} = 0,45 \cdot 1,04 \cdot 2 \cdot \sqrt{\frac{1000}{540 \cdot 10^6}} = 0,013 \text{ [m]}.
$$
  
\n
$$
s = 0,013 + 0,002 = 0,015 \text{ [m]}.
$$

Во всех случаях присоединения днища к обечайке минимальная толщина плоского круглого днища должна быть  $\ge$  толщине обечайки.

Допускаемое внешнее давление из условия прочности следует рассчитывать по формуле:

$$
[p] = \frac{[\sigma](s_1 - c)^2}{(KK_0 D)^2}.
$$
\n(2.34)

$$
[p] = \frac{540 \cdot 10^6 \cdot 0.013^2}{(0.45 \cdot 1.11 \cdot 2)^2} = 0.09 \cdot 10^6
$$
 [T1a].

Допускаемое внешнее давление меньше атмосферного, поэтому следует увеличить толщину стенки с учетом конструктивных и экономических факторов.

Анализируя полученные расчетные данные, можно сделать вывод, что выбранные геометрические размеры форкамеры и вакуумной емкости полностью соответствуют прочностным расчетам. Это подкреплено расчетными значениями допустимых давлений из условия прочности для форкамеры и допустимых давлений из условия прочности и упругости для вакуумной емкости. Расчетные значения давлений для элементов форкамеры не превышают максимального допустимого избыточного внутреннего давления в форкамере 52 [МПа]. Расчетные значения давлений для элементов вакуумной емкости не превышают максимального допустимого избыточного внешнего давления окружающей среды 10 [МПа] (атмосферного давления).

## 3 КОНСТРУКЦИЯ АЭРОДИНАМИЧЕСКОЙ УСТАНОВКИ

Аэродинамическая труба состоит из составных частей, которые обеспечивают проведения испытания для проверки теплозащитного покрытия.

В экспериментальную аэродинамическую трубу входят следующие элементы:

‒ ресиверная сжатых газов;

‒ стенд;

‒ вакуумная емкость с вакуумными насосами.

Основной частью конструкции выбрана форкамера в виде цилиндра с диаметром 3000 [мм] и длиной 5100 [мм].Рабочий процесс установки строится следующим образом. Перед началом эксперимента через полость нагревателя 6 начинает протекать рабочий газ от расходных баллонов 2 и через клапан 8 поступает в форкамеру. При повышении давления форкамере, контролируемого манометром 10 и датчиками 11, до потребного давления, где срабатывает клапан 12. В случае отказа клапана 16, в конструкции установки имеется байпасный клапан 13. После срабатывания клапана 12 (либо 13) где происходит выравнивание мембраны и поступает сменный сопловой насадок 22 и сопло 15, где поток становится гиперзвуковым. Далее газ проходит через рабочую часть 16 и обтекает спускаемый аппарат. Спускаемый аппарат прикрепляется с помощью державок в рабочей части.

Для снижения акустического воздействия и уменьшения скорости выхлопного потока в конструкции предусмотрен выхлопной диффузор 16. Выхлопной диффузор нужен для уменьшения потерь давления при сверхзвуковом потоке.

Выхлоп рабочего газа осуществляется в вакуумную емкость 24, которая предварительно откачивается вакуумными насосами 30 (форвакуумные механические насосы НВЗ – 500) и 31 (бустерные масляные 2НВБМ–630). В случае разгерметизации вакуумной емкости закрываются клапаны 3, 25 и

50

отключаются вакуумные насосы. Выхлоп за насосами через клапан 3 поступает в газовый сепаратор 5, где происходит выхлоп.

Для очистки полостей аэродинамической установки от рабочего газа, в конструкции предусмотрены воздушные баллоны 1 с гелием. Гелий из баллонов через понижающий редуктор поступает в полости форкамеры, сопла, рабочей части, диффузора и вакуумной емкости. Затем производится выдержка установки и откачка полостей вакуумными насосами. Очистка производится не менее трех раз.

В таблице 3.1 представлены характеристики различных преобразователей: Таблица 3.1. Характеристики преобразователей.

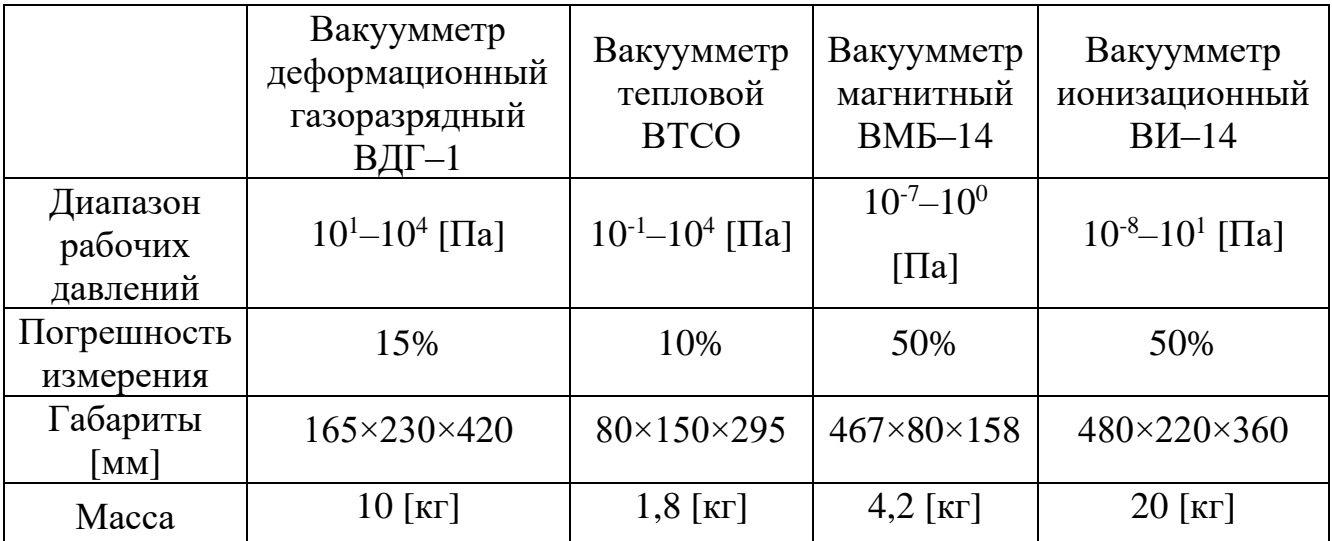

Предусмотрен комплект запасных частей, такие как: арматура, преобразователи, мановакуумметры, электрооборудование, а также крепежные детали.

## 4 СПЕЦИАЛЬНАЯ ЧАСТЬ

#### 4.1 Оптимизация средств теплозащиты СА

#### 4.1.1 Обшие свеления

Теплозащитные покрытия (ТЗП) служат для обеспечения надежной работы силовых элементов конструкции в заданном температурном режиме. Вопросы практической реализации методов тепловой защиты относятся к важнейшим принципиальным вопросам как конструирования элементов ракеты, так и их изготовления.

Задачи, решаемые ТЗП, включают защиту конструкции ракеты от аэродинамического нагрева, воздействия горячей газовой струи и др. Рабочая температура несущей конструкции ракеты не должна превышать  $150^{\circ}$ С, в то время как за счет аэродинамического нагрева температура на внешней поверхности головных частей ракеты значительно превышает температуру плавления всех известных веществ, а температура газов в камере сгорания достигает 2500...3000°С.

#### 4.1.2 Методы тепловой защиты

К основным методам тепловой защиты принадлежат:

- емкостный;

- теплоизоляционный;

- метод теплопоглощающих экранов;
- конвекционное охлаждение;
- массообменное охлаждение;
- радиационное охлаждение (излучение);

- использование покрытий разрушающегося типа (абляционный метод).

Для наилучшего конструктивного исполнения теплоизоляционного покрытия бака с криогенным компонентом необходимо учитывать следующее:

- факторы внешнего силового и теплового воздействий за время пребывания аппарата на стартовой позиции до и после заправки компонентом, а также в период полета в атмосфере и космическом пространстве.

‒ характеристики теплоизоляционных материалов и конструкций как в условиях Земли, так и в условиях глубокого вакуума. При этом принимаются во внимание не только теплофизические свойства материалов (теплопроводность, теплоемкость, плотность), но и механические свойства (предел прочности, температурный коэффициент линейного расширения и газоотделение в вакууме).

‒ технологичность изоляции. Требования технологичности определяют не только возможность производства определенных материалов, но и качество контроля свойств самих материалов и конструкций в процессе монтажа, простоту и надежность установки изоляции на корпусе бака, сохранность свойств изоляции до нанесения на поверхность изделия и в процессе монтажа (очень часто система теплозащиты подвергается повреждению в большей степени в процессе сборки, чем в течение всего последующего периода).

‒ эксплуатационные свойства. Разрабатываемая конструкция теплоизоляции бака должна обеспечивать надежную защиту от влаги и повреждений, возможность продувки изоляции.

Промышленностью в настоящее время отработано для криогенной техники большое число теплоизоляционных материалов, таких, как волокнистые материалы, пенопласта на различной полимерной основе, а также различные теплоизоляционные конструкции, полученные путем комбинации отдельных материалов.

К материалам, а также конструкциям на их основе, используемым для теплоизоляции криогенных баков, предъявляют следующие требования:

‒ соответствие рабочей температуры материала условиям работы конструкции;

‒ низкие значения плотности, теплоемкости и теплопроводности;

‒ высокие прочностные свойства (в первую очередь предел прочности на сжатие и растяжение);

‒ технологичность материала (возможность нанесения материала на поверхности сложной формы);

53

- хорошие эксплуатационные свойства (слабое влияние внешних условий на свойства, стабильность свойств со временем, стойкость материалов к разрушению в процессе эксплуатации и т.д.).

Одной из важнейших характеристик теплоизоляционного материала является теплопроводность. Причем поскольку используемые материалы являются высокопористыми, перенос тепловой энергии через слой изоляции определяется большим числом элементарных тепловых процессов: кондуктивным теплопереносом через каркас материала и газ, заполняющий поровое пространство; вынужденной конвекцией газа и излучением. Интенсивность протекания каждого из указанных процессов различным образом зависит от плотности материала и его структуры.

Интенсивность теплопереноса через слой материала определяется кондуктивным переносом энергии (по каркасу и газу) и излучением соответственно:

$$
\lambda = \lambda_{\text{XOMO}} + \frac{16n^2 \sigma_0}{3\kappa_0} T_{\text{n}}^3 \tag{4.1}
$$

Эффективная температура слоя:

 $n$  - показатель преломления;

$$
T_{\scriptscriptstyle \pi} = \sqrt[3]{\left(T_{\scriptscriptstyle c}^4 - T_{\scriptscriptstyle x}^4\right)/\left(T_{\scriptscriptstyle c} - T_{\scriptscriptstyle x}\right)}
$$
\n(4.2)

где  $T_z$ ,  $T_x$  – температура горячей и холодной поверхностей;

 $\sigma_0 = 5,668 \cdot 10^{-8} \left[ Bm / (M^2 \cdot T^4) \right]$ — постоянная Стефана-Больцмана;

 $K_0$  – коэффициент ослабления [м<sup>2</sup>].

Кондуктивную теплопроводность высокопористых материалов ( $\rho < 100$  $[\text{KT}/\text{M}^3]$ ) можно оценить следующим соотношением:

$$
\lambda_{\text{XOMO}} = 1, 2...1, 3 \frac{\lambda_2^0}{1 + 2\beta K n}
$$
\n(4.3)

где  $\lambda_2^0$  – теплопроводность газа, заполняющего поры при р=10<sup>5</sup> [Па];

$$
\beta = \frac{9\gamma - 5}{2(\gamma + 1)} \frac{2 - A}{A} \tag{4.4}
$$

$$
\gamma = \frac{c_p}{c_v};\tag{4.5}
$$

где А - коэффициент аккомодации газа (0,3 - для гелия и водорода, 0,8...0,9 для азота и кислорода);

К $n$  – критерий Кнудсена, отношение длины свободного пробега молекул газа Λ к характерному размеру порового пространства δ:

$$
\frac{\Lambda}{\Lambda_0} = \frac{T}{T_0} \frac{\rho_0}{\rho} \frac{1 + \frac{C}{T_0}}{\frac{C}{t}}
$$
\n(4.6)

где  $\Lambda_0$  – длина свободного пробега молекул газа при р<sub>0</sub>=10<sup>5</sup> [Па] и  $T_0$ =300К (таблица 4.1).

| $\Gamma$ a <sub>3</sub> | $\gamma$ | $\Lambda_0$ $\cdot 10^{-8}$ , M   | C, K |
|-------------------------|----------|-----------------------------------|------|
| Двуокись углерода       | 1,34     | 4,20                              | 156  |
| A <sub>3</sub> OT       | 1,40     | 6,60                              | 114  |
| Гелий                   | 1,66     | 19,36                             | 80   |
| $\Gamma$ a <sub>3</sub> | $\gamma$ | $\Lambda_0$ ·10 <sup>-8</sup> , м | C, K |
| Воздух                  | 1,40     | 6,69                              | 125  |

Таблица 4.1 - Физические свойства газов

При выборе материала и оценке теплоизоляционной конструкции по теплопроводности необходимо также учитывать, что обеспечение требуемых свойств покрытия конструктивными мерами (например, герметизирующие и уплотняющие слои) связано с определенными массовыми затратами. Учитывая сказанное, на практике эффективность материала как теплоизоляции оценивают по критерию  $\rho \lambda$ .

#### 4.1.2.1 Волокнистые материалы

Волокнистые материалы находят широкое применение для теплоизоляции сложных по форме поверхностей, отдельных элементов конструкции и арматуры пневмогидросистем в силу их высокой технологичности. Материалы получают из кварцевого, стеклянного и минерального волокон. Связь между отдельными волокнами реализуется за счет естественного сцепления или с помощью связующих. Как правило, волокна контактируют друг с другом свободно, поэтому кондуктивная теплопроводность зависит не только от свойств волокон, но и от степени обжатия материала. Однако влияние последнего фактора на кондуктивную теплопроводность  $\lambda_{\text{kон }n}$ . оказывается не столь значительным. При этом характерный размер порового пространства следует оценивать выражением:

$$
\delta = (0, 5...1, 8) \frac{d}{1 - \pi} \tag{4.7}
$$

где d – диаметр волокна;

 $\pi$  – пористость материала.

Теоретические и экспериментальные исследования показывают, что наилучшие теплоизоляционные свойства волокнистый материал проявляет при использовании волокон диаметром около 3 мкм. Изоляция из такого волокна плотностью 150. ..200 кг/м<sup>3</sup> имеет в интервале температур 770...3000 К и в условиях вакуума значения  $\lambda_{\text{kond}} = (0, 5...0, 6) \cdot 10^{-3} \frac{Bm}{\mu V}$ 

Перенос излучения в волокнистых материалах удовлетворительно описывается вторым слагаемым в выражении. При этом:

$$
\kappa_0 = \frac{6...12}{\pi} n^2 \tag{4.8}
$$

где  $n = 1,1$ .

Поскольку излучение является преобладающим процессом теплопереноса через вакуумированные изоляционные материалы, то с целью его уменьшения можно добавить к волокнистому материалу металлические порошки (наилучшие результаты получены при использовании дискообразных частиц толщиной 10 и диаметром 5 мкм). Например, добавка алюминиевого или никелевого порошка в количестве около 30 % в материал из стекловолокна диаметром 2,6 мкм обеспечивает теплопроводность  $(1...3) - 10^{-3}$  B $\text{T} / (\text{mK})$  (при  $T = 770...3000$  K).

Однако указанные смеси характеризуются рядом недостатков: склонностью металлического порошка к окислению, расслоению смеси при вибрациях и др.

#### 4.1.2.2 Пенопласты

Основой многих теплозащитных покрытий криогенных баков являются пенопласты. Они также могут использоваться автономно и как элементы более сложных по составу покрытий.

Структура пенопластов представляет собой отвердевшую пену, образующую систему заполненных газом ячеек, изолированных относительно друг друга или связанных между собой. Как показывают исследования, используемые на практике материалы, имеют закрытую пористую структуру (80...88 % от всего объема). В качестве исходного материала используют полистирол, полиуретан, фенольные и эпоксидные полимеры и ряд других.

При уменьшении температуры в замкнутых объемах пор может происходить конденсация газа и понижение давления (процесс самовакуумирования). Под действием перепада давлений между окружающей средой и объемом изоля-

57

ции возможно появление потоков массы газа внутрь изоляции (криогенный подсос), т.е. проникновение атмосферного воздуха через стенки пор в пенопласте. Накапливающийся на холодной стенке изоляции конденсат вызывает ухудшение теплоизоляционных свойств материала, может привести к его локальному механическому разрушению. Следует заметить, что процесс замещения пенообразующего газа (фреон) тем газом, в который помещен материал, относительно длителен. Так, проникновение воздуха происходит через несколько месяцев, а водорода и гелия через несколько недель.

Таким образом, для стабилизации процессов теплопереноса внутри пенопластов, а, следовательно, и теплофизических свойств, предотвращения криоподсоса слой пенопласта целесообразно герметизировать: Однако обеспечение надежной герметизации связано с дополнительными массовыми затратами на величину  $(\rho \delta)_{\text{zero}} = 1, 2...1, 5 \left[ \frac{\kappa^2}{n^2} \right]$ , что значительно утяжеляет покрытие  $(\rho \delta)_{\text{m30}}$ .

Применяемые на практике пенопласты (типа ППУ, ФФ, ФК, ПЭ) различаются по плотности, механическим и теплофизическим свойствам (табл.4.2). Таблица 4.2 – Свойства пенопластов

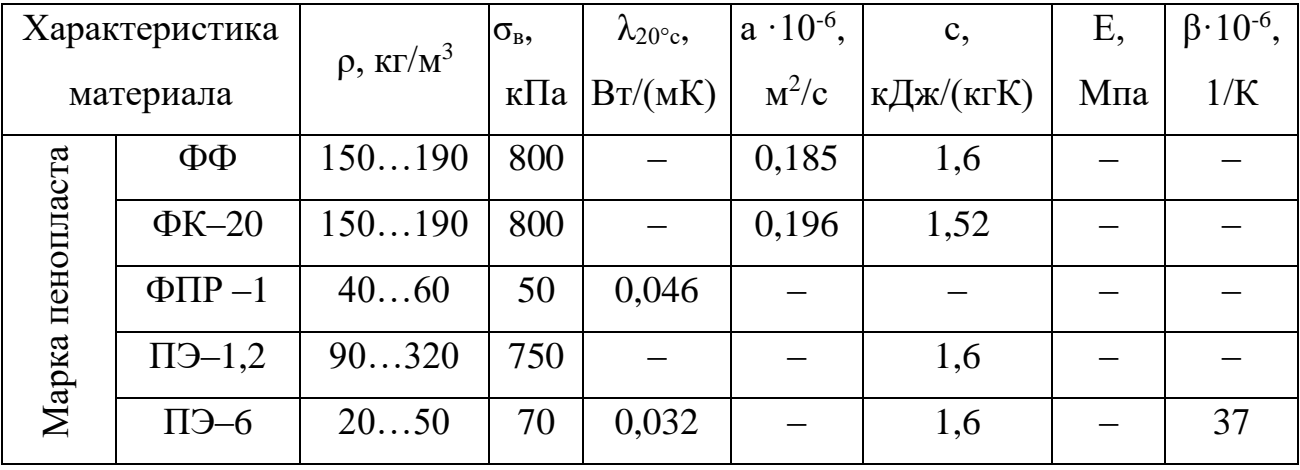

Важным моментом, характерным для пенопластов, является относительно высокий температурный коэффициент линейного расширения (для р = 10...80  $\kappa r/m^3$   $\beta = (70...120) \cdot 10^{-6}$ [1/K] (по сравнению с его значениями для материала стенки бака, например из АМгб  $\beta = (8...16) \cdot 10^{-6}$ [1/K]. Большая разность значений температурного коэффициента линейного расширения для пенопласта и материала стенки вызывает относительно большие термические напряжения в изоляции и может привести к ее разрушению. Для обеспечения работоспособности пенопласта с внешней поверхности упрочняется (армируется) волокнами.

Важным моментом при использовании метода формирования является обеспечение адгезии пены к материалу подложки. Для повышения адгезионных свойств материал может быть подвергнут обработке травлением, грунтовке и т.д.

Нанесение вспениваемой массы методом напыления позволяет получать более тонкие слои, чем при заливке. Этот способ особенно перспективен при изоляции больших поверхностей сложной конфигурации.

На высокой адгезии к металлам (алюминиевым сплавам, коррозионностойким сталям) пеноэпоксидов основано получение многослойных покрытий, состоящих из слоев различной плотности. С этой целью используются предвепененные заготовки, которые послойно накладывают друг на друга, а затем повышают температуру в форме до 120... 150 °С, при этом объем заготовки увеличивается и слои прочно сцепляются друг с другом без применения каких-либо специальных адгезивов.

#### 4.1.3 Расчет теплозащитного покрытия с использованием пенопласта.

Для расчёта коэффициента теплопроводности примем, температура в СА 293 К, а температура поверхности СА составляет 3000 К. Газ, заполняющий по $p_{\text{LI}} - a_{30T}$ .

Интенсивность теплопереноса через слой материала определяется кондуктивным переносом энергии (по каркасу и газу) и излучением соответственно

$$
\lambda = \lambda_{\text{XOMO}} + \frac{16n^2 \sigma_0}{3\kappa_0} T_{\text{n}}^3 \tag{4.9}
$$

Кондуктивную теплопроводность высокопористых материалов ( $\rho < 100$  $[\text{KT}/\text{M}^3]$ ) можно оценить следующим соотношением

$$
\lambda_{\text{XOMO}} = 1, 2...1, 3 \frac{\lambda_{\text{P}}^0}{1 + 2\beta K n} \tag{4.10}
$$

$$
\text{rate} \quad \lambda_c^0 = 0.025 \big[ Bm / mK \big];
$$

$$
\beta = \frac{9\gamma - 5}{2(\gamma + 1)} \frac{2 - A}{A} \tag{4.11}
$$

$$
_{\Gamma \text{I\!R}}\gamma =1,40
$$

 $A = 0,85$ 

$$
\beta = \frac{9 \cdot 1, 4 - 5}{2(1, 4 + 1)} \cdot \frac{2 - 0, 85}{0, 85} = 2, 142. \tag{4.12}
$$

где 
$$
\Lambda_0 = 6, 6 \cdot 10^{-8} [M]
$$
  
\n $\delta = 100 \cdot 10^{-6} [M]$   
\n $Kn = 6, 6 \cdot 10^{-8} / 100 \cdot 10^{-6} = 6, 6 \cdot 10^{-4}$   
\n $n = 0,00612 - \text{показатель преломления;\n $\sigma_0 = 5,668 \cdot 10^{-8} [Bm / (M^2 \cdot T^4)] - \text{постоянная Стерана–Больциана;\n $\kappa_0 = 1,59 \cdot 10^{-4} [M^2] - \text{козффициент ослабления.}$$$ 

Эффективная температура слоя определяется по формуле:

$$
T_{\scriptscriptstyle n} = \sqrt[3]{\left(T_{\scriptscriptstyle e}^4 - T_{\scriptscriptstyle x}^4\right) / \left(T_{\scriptscriptstyle e} - T_{\scriptscriptstyle x}\right)}
$$
\n(4.14)

$$
\text{rate } T_e = 773 \, K \,, \ T_x = 293 \, K
$$
\n
$$
T_x = \sqrt[3]{\left(3000^4 - 293^4\right) / \left(3000 - 293\right)} = 2619,57 \, [K]
$$

Интенсивность теплопереноса в соответствии с формулой:

$$
\lambda = 0.028 + \frac{16 \cdot 00612^2 \cdot 5,668 \cdot 10^{-8}}{3 \cdot 1,59 \cdot 10^{-4}} \cdot 2619,57 = 0.28 \left[ \frac{Bm}{M} \cdot K \right]
$$
(4.15)

4.1.4 Расчет теплозащитного покрытия с использованием волокнистого материала.

$$
\lambda = \lambda_{\text{XOMO}} + \frac{16n^2 \sigma_0}{3\kappa_0} T_{\text{n}}^3 \tag{4.16}
$$

Кондуктивную теплопроводность определяется в соответствие со следующей формулой:

$$
\lambda_{\text{XOMO}} = 1, 2...1, 3 \frac{\lambda_{\text{P}}^0}{1 + 2\beta K n} \tag{4.17}
$$

Как правило, волокна контактируют друг с другом свободно, поэтому кондуктивная теплопроводность зависит не только от свойств волокон, но и от степени обжатия материала. Однако влияние последнего фактора на кондуктивную теплопроводность  $\lambda_{\text{\tiny KOH}}$ оказывается He столь значительны, где  $\lambda_{z}^{0} = 0.025 [Bm / mK].$ 

$$
\beta = \frac{9\gamma - 5}{2(\gamma + 1)} \frac{2 - A}{A} \tag{4.18}
$$

где  $\gamma = 1,40$  $A = 0.85$ 

$$
\beta = \frac{9 \cdot 1, 4 - 5}{2(1, 4 + 1)} \cdot \frac{2 - 0, 85}{0, 85} = 2,142
$$
\n(4.19)

$$
\delta = (0, 5...1, 8) \frac{d}{1 - \pi} M \tag{4.20}
$$

где  $d = 1.10^{-6}$ [м] - диаметр волокна;

 $\pi$  - пористость материала;

Пористость материала определяется по формуле:

$$
1 - \pi = \frac{\rho}{\rho_{\text{s}}},\tag{5.21}
$$

где  $\rho = 170 \left[ \kappa z / M^3 \right]$  – плотность волокна;  $\rho_{\rm s} = 1500 \left[ \kappa c / \mu^3 \right] - \text{плотность материала волокна.}$  $1 - \pi = \frac{170}{1500} = 0,113.$ 

При d=1 мкм,  $p=150-200$  кг/м<sup>3</sup>, T= 770 - 3000 К кондуктивную теплопроводность можно принять:

$$
\lambda_{\text{kond}} = 0.55 \cdot 10^{-3} \left[ Bm / m \cdot K \right]
$$

 $n = 0,00612$  – показатель преломления;

$$
\sigma_0 = 5,668 \cdot 10^{-8} \left[ Bm / (M^2 \cdot T^4) \right]
$$
— постоянная Стефана—Больциана;

Перенос излучения в волокнистых материалах удовлетворительно описывается вторым слагаемым в выражении. При этом:

$$
\kappa_0 = \frac{6...12}{\pi} n^2 \frac{1-\pi}{d}
$$
\n(4.22)

где  $n = 1,1$ 

отсюда:

$$
\kappa_0 = \frac{8}{0.887} \cdot 1.1^2 \cdot \frac{1 \cdot 10^{-6}}{0.113} = 0.724 \cdot 10^{-4}
$$
\n(4.23)

Эффективная температура слоя определяется по формуле:

$$
T_{\scriptscriptstyle n} = \sqrt[3]{\left(T_{\scriptscriptstyle e}^4 - T_{\scriptscriptstyle x}^4\right)/\left(T_{\scriptscriptstyle e} - T_{\scriptscriptstyle x}\right)}
$$
\n(4.24)

где  $T_e = 3000 K$ ,  $T_x = 293 K$ 

$$
T_{n} = \sqrt[3]{(3000^{4} - 293^{4})/(3000 - 293)} = 2619,57[K].
$$

Интенсивность теплопереноса в соответствии с формулой:

$$
\lambda = 0,55 \cdot 10^{-3} + \frac{16 \cdot 0,00612^{2} \cdot 5,668 \cdot 10^{-8}}{3 \cdot 0,724 \cdot 10^{-4}} \cdot 2619,57 = 1,152 \cdot 10^{-2} \left[ \frac{Bm}{M} \cdot K \right].
$$
 (4.25)

## 4.1.5 Активная теплозашита

Активные системы теплозащиты используют искусственное уменьшение внешних тепловых потоков, действующих на стенку топливного бака. К ним относятся:

- конвективная теплозащита, обеспечивающая отвод внешнего теплового потока с помощью жидкого или газообразного теплоносителя (охладителя) рисунок 4.1. Охладитель отбирает теплоту от горячей стенки (охлаждающего тракта), рассеивает в окружающую среду или передает другому теплоносителю. Уравнение теплового баланса для такой теплозащиты запишем в следующем виде:

$$
\frac{\alpha}{c_p} \cdot (I_e - I_w) + \varepsilon_r \cdot \sigma \cdot T_e^4 = \alpha_{_{\text{BH}}} \cdot (T_w - T_w) \tag{4.26}
$$

где *p c*  $\frac{\alpha}{\zeta}$ – коэффициент теплообмена;

*e I* – энтальпия торможения;

*w I* – энтальпия стенки;

 $\mathcal{E}_r$  – степень черноты газа;

*T <sup>e</sup>* – температура пограничного слоя;

*вн* – коэффициент внутреннего теплообмена;

*T<sup>ж</sup>* – температура жидкого теплоносителя (вода, водород, спирт, литий, натрий и др.);

*T <sup>w</sup>* – температура стенки.

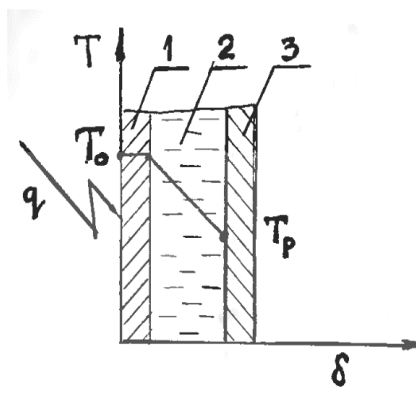

Рисунок 4.1 – Схема работы теплопоглощающего экрана

1 – теплопоглощающий экран; 2 – изолирующий слой; 3 – стенка защищаемой конструкции; То – температура внешней поверхности; Тр – рабочая температура конструкции; δ – толщина экрана.

– системы теплозащиты, использующие массообменный принцип охлаждения (пористое, пленочное, заградительное) рисунок 5.2. Пористое охлаждение, например, основывается на том, что через пористую стенку пропускается в пограничный слой (навстречу внешнему тепловому потоку) охладитель (жидкость, газ). Проходя через поры, он отбирает теплоту у стенки и, выйдя на поверхность, снижает интенсивность теплообмена между горячим газом и стенкой, т. е.

$$
\varphi_{\scriptscriptstyle e} \cdot \left( \frac{\alpha}{c_{\scriptscriptstyle p}} \right) \cdot (I_{\scriptscriptstyle e} - I_{\scriptscriptstyle w}) = \dot{\boldsymbol{\mathcal{O}}} \cdot I_{\scriptscriptstyle OXI} \tag{4.27}
$$

где  $\varphi_{\scriptscriptstyle e}$  – коэффициент, учитывающий влияние вдува охладителя на внешний теплообмен  $(1 \ge \varphi_{\scriptscriptstyle g} \ge 0)$ 

 $\dot{o}$  – массовый расход вдуваемого охладителя;

 $I_{\rm oxu}$  – приращение энтальпии охладителя.

Теплофизические свойства охладителя представлены в таблице 4.3. Таблица 5.3 - Теплофизические свойства охладителя

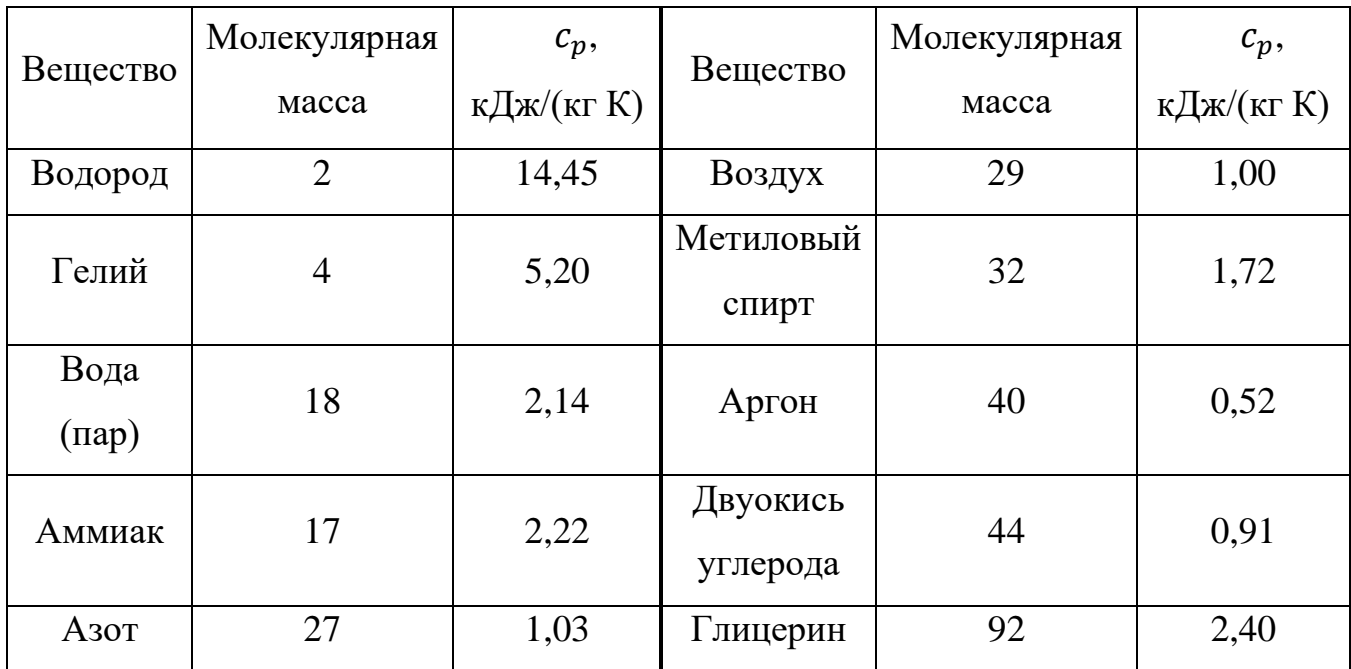

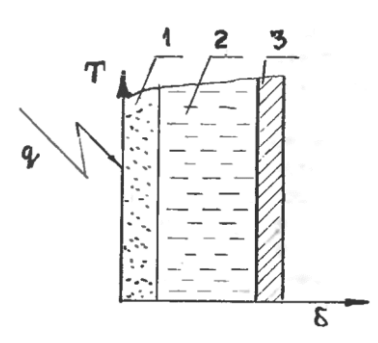

Рисунок 4.2 - Схема пористого охлаждения

1 - перфорированная оболочка; 2 - охладитель; 3 - защищаемая конструк-

ция.

- системы теплозащиты с разрушением (уносом) материала (рисунок 5.3), использующие частично уносимые и теплоизолирующие материалы. В этом случае используются эффекты фазовых физико-химических превращений (плавление, испарение или сублимация). Использование разрушающихся теплозащитных систем имеет преимущество по весовым и технологическим характеристикам перед другими методами тепловой защиты при мощных тепловых потоках.

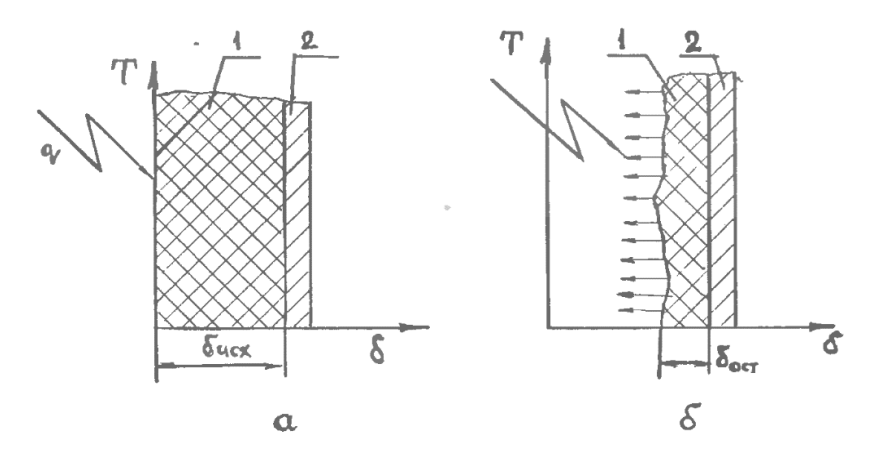

Рисунок 4.3 – Схема функционирования ТЗП с уносом материала а – исходное положение; б – унос части ТЗП; 1 – ТЗП; 2 – несущая конструкция;  $\delta_{\text{ncx}}$  – исходная толщина ТЗП;  $\delta_{\text{ocr}}$  – остаточная толщина.

В вакуумно - волокнистой изоляции основной составляющей теплообмена является излучение, но в отличие от высоковакуумной изоляции здесь происходит теплообмен излучением в поглощающей и рассеивающей среде. Тепло передается также теплопроводностью остаточных газов, теплопроводностью изоляционного материала и вследствие контактного теплообмена между волокнами изоляции.

На коэффициент теплопроводности влияет плотность изоляционного материала. Плотность волокнистого изоляционного материала может возрастать из за увеличения толщины частиц.

В соответствие с проведенными расчётами можно сделать вывод, что наиболее выгодным является применение теплоизоляции СА на основе волокнистого материала, так как он обладает достаточно низким коэффициентом теплопроводности, небольшой плотностью, дешев в изготовлении.

## 5 ТЕХНОЛОГИЧЕСКАЯ ЧАСТЬ

#### 5.1 Технологичность конструкции

Технологичность конструкции - это совокупность ее свойств, которые проявляются в реализации оптимальных затрат труда, средств, материалов и времени при технической подготовке производства, изготовлении и ремонте.

Способы повышения технологичности конструкции:

- членение изделия на отсеки, агрегаты, панели;

- ограничение номенклатуры составных частей, конструктивных элементов и материалов;

- применение в разрабатываемых конструкциях освоенных в производстве конструктивных решений, соответствующих современным требованиям;

- использование конструктивных решений, обеспечивающих возможность транспортировки изделия в собранном виде или в виде законченных составных частей, и ряд других мероприятий.

Оценка технологичности производится при сравнении вариантов конструкции в процессе проектирования изделия, а также для определения уровня технологичности спроектированного изделия.

#### 5.2 Выбор конструкционных материалов

От выбора материала зависят массовые, технологические, эксплуатационные и другие свойства конструкции.

Критерии выбора материала:

- массовые и прочностные характеристики;

- свариваемость материала;

- пластические свойства, которые обеспечивают возможность получения листов малой толщины, профилей различного сечения;

- антикоррозионные свойства;

 $CTOMMOCT$ <sub>b</sub>.

Перечисленные требования очень сложно сочетать в одном материале. Поэтому, в зависимости от назначения конструкционного элемента, для которого осуществляется выбор материала, используемых методов соединения элементов и некоторых других факторов выделяют определяющие требования, выполнение которых должно быть обеспечено в первую очередь.

Определяющим требованием является требование минимальной массы при условии неразрушимости конструкции.

Эта задача может быть сформулирована следующим образом. Работоспособность конструктивного элемента описывается условием:

$$
\sigma_p \leq \sigma_{p_A 3P} = \left\{ \frac{\sigma_B}{\sigma_{\scriptscriptstyle{KP}}} \right\},\tag{5.1}
$$

где  $\sigma_p$  – расчетное напряжение;

 $\sigma_{PAB}$ - разрушающее напряжение;

 $\sigma_B$  – предел прочности на сжатие (расширение);

 $\sigma_{\kappa P}$  – критическое напряжение.

$$
m_{\text{OIT}} = \min(M, \text{zeomempus}),\tag{5.2}
$$

где  $M = \{\rho, \sigma_B, E\}$  – материал, характеризуемый некоторым набором значений его свойств.

При количественных оценках массового совершенства используют два показателя:

– удельную прочность 
$$
\frac{\sigma_B}{p}
$$
;  
– удельную жесткость  $\sqrt{\frac{E}{p}}$ ;

### 5.3 Выбор метода и средств взаимозаменяемости

Взаимозаменяемость - свойство деталей и узлов устанавливаться на место и соединяться по стыкам, обводам и коммуникациям и при этом удовлетворять требованиям чертежей и технических условий.

Основными требованиями являются сборка без подгонки и качество полученных изделий, т.е. чем больше число деталей, узлов и агрегатов будет доведено до полной взаимозаменяемости, тем меньше затраты ручного труда на их сборку и установку.

Для объектов больших габаритов и сложной пространственной конфигурации применяют эталонно-шаблонный метод обеспечения взаимозаменяемости.

Сущность эталонно-шаблонного метода заключается в использовании единой системы жестких носителей форм и размеров сопрягаемых элементов конструкции для их изготовления и увязки. В качестве жестких носителей используются шаблоны. Эталонно-шаблонный метод - это основной метод увязки, который применяется в производстве ЛА по принципу связанного образования форм и размеров.

По эталону изготавливаются шаблоны. Шаблоны делятся на первичные (основные) и вторичные (производственные).

Первичные шаблоны несут геометрическую информацию по каждому отдельному сечению агрегата. На первичном шаблоне необходимо показать:

- контуры внутренних деталей;

- положение технологических осей;

- положение отверстий.

В качестве носителей информации используются:

- конструктивный эталон;

- шаблон контрольно-контурный;

- отпечаток контрольный.

С помощью производственных шаблонов создаются приспособления и оснастка для изготовления деталей, а также создаются сами приспособления.

Объектами увязки при использовании эталонно-шаблонного метода являются:

- контуры отдельных плоских сечений поверхностей агрегатов;

69

– геометрические параметры деталей и узлов, входящих в состав любого плоского сечения;

– геометрические параметры агрегатных стыков, нарушение точной увязки приводит к неправильному взаимному положению агрегатов.

Эталонно-шаблонный метод как метод производства:

– особенности на этапе проектирования – В ходе оформления чертежей формы и размеры задаются точно по шаблону, при этом размеры не проставляются. Выбор форм деталей и узлов ЛА должен быть простым, что значительно облегчит увязку.

– на этапе изготовления – изготовление большого количества шаблонов с помощью копировального оборудования (прессы, копировально‒фрезерные станки).

– на этапе контроля качества – контролируются не размеры деталей, а их отклонение от шаблонов.

– кооперирование производства – получение заводами не только чертежей и документации, но и производственных шаблонов.

К недостаткам эталонно-шаблонного метода можно отнести:

– большие сроки подготовки производства;

– большое количество технологической оснастки;

– с увеличением размеров агрегата увеличивается и стоимость оснастки;

– необходимость создания условий для хранения шаблонов.

#### **5.4. Выбор материала**

Спускаемый аппарат должен быть защищен от теплового воздействия высокотемпературных продуктов сгорания топлива специальными теплоизоляционными и теплозащитными покрытиями.

Наибольшее распространение получили пластики, армированные стеклянными, углеродными, органическими, борными и некоторыми другими волокнами. В качестве матрицы используются отвержденные эпоксидные, полиэфирные и другие термореактивные смолы, а также полимерные термопластичные материалы. Основными достоинствами композитов с полимерной матрицей являются высокая удельная прочность и жесткость, стойкость к химически агрессивным средам, низкие тепло и электропроводности.

Текстолиты – это слоистые пластики на основе ткани, пропитанной термореактивной синтетической смолой. Отличаются высокими прочностными свойствами, мало зависящими от температуры. Различают: стеклотекстолиты, асботекстолиты и органотекстолиты.

Асботекстолит изготовляют на основе асбестовых тканей, содержащих до 10‒15% примеси хлопка. При невысоких механических и диэлектрических свойствах асботекстолиты отличаются высокими фрикционными свойствами и теплостойкостью: некоторые из них могут длительно работать до 200ºС, ограниченно – до 250–500ºС.

Пенополиуретан наиболее распространенный и технологичный в получении вид пенопласта. В этих материалах сочетаются свойственные полимерам прочность, и другие свойства с малой плотностью, высокими тепло‒, электро — и звукоизоляционными характеристиками. ТЗП ППУ предназначено для защиты поверхностей, работающих при температурах от -253ºС до +300 ºС.

#### **5.5 Технологический процесс нанесения ТЗП**

 На спускаемый аппарат теплозащитное покрытие наносится из нескольких слоев с элементами манжетов. Вначале подготавливают предохранительные слои материала, далее по слоям наносят резину до получения нужной толщины. Снаружи укладываются дренажные слои, вакуумный мешок, а также крышку гидроклава. Далее подносят теплоноситель под необходимой температурой.

Крышку гидроклавной формы соединяют с формой болтовым соединением по фланцу. Для надежной герметизации используются канавки. Крышки снабжены системами автономного подогрева теплоносителя. Подогрев бывает паровой или электрический.

Чтобы обеспечить заданные параметры технологического процесса, предусматривают принудительную циркуляцию теплоносителя. Для удаления летучих веществ между мешком и заготовкой вакуумируется с момента установки мешка и в течение всего процесса термообработки.

71

Массивные фланцы служат источником повышенных местных потерь теплоты, что может существенно сказаться на качестве изделия. Используются обогреваемые подставки, значительно выравнивающих температурное поле. Важную роль при проведении процесса вулканизации играют вакуумные мешки. Если разрыв вследствие деффекта вакуумного мешка в автоклаве может и не повлиять на качество ТЗП, то разрыв мешка в гидроклаве ведет к попаданию жидкого теплоносителя на ТЗП и окончательному, неисправимому браку последнего. Поэтому мешки проходят тщательный контроль на целостность, наличие пор, расслоения, а также контроль утонений способами наддува и обмыливания.

Для поддержания параметров технологического процесса в требуемых пределах автоклавную и гидроклавную установки оснащают необходимым комплексом измерительной и регулирующей стандартной аппаратуры.
## 6 БЕЗОПАСНОСТЬ И ЭКОЛОГИЧНОСТЬ ПРОИЗВОДСТВА

#### **6.1 Виды и характеристики загрязнений воздушной среды**

Воздух окружающей среды испытывает выявление вредным показателям, таким как: пыль, избытки влаги, различные вещества и т.д. Все факторы влияют на рабочий процесс, а также может негативно сказаться на здоровье человека.

Согласно правовому документу Р 1.2.3156-13 «Оценка токсичности и опасности химических веществ и их смесей для здоровья человека» все вредные вещества по характеру воздействия на человека можно разделить на две группы: токсичные и нетоксичные.

Токсичные вещества могут негативно повлиять на состояние здоровья человека. Они поступают в организм воздушно-капельным путем. Степень отравления зависит от их агрегатного состояния и от характера технологического процесса.

Нетоксичные вещества в большинстве своём оказывают раздражающее действие на слизистые оболочки дыхательных путей, глаза и кожу людей.

Условно по физиологическому действию на человека токсичные вещества могут быть разделены на четыре группы:

 ‒ раздражающие, которые действуют на дыхательные пути и слизистую оболочку глаз;

‒ удушающие, нарушающие усвоение кислорода тканями;

 ‒ соматические яды, которые вызывают нарушение деятельности всего организма или отдельных его систем;

– вещества, оказывающие наркотическое действие [17].

Содержание вредных веществ в воздухе регламентируется ГОСТ 12.1.005.‒88 «ССБТ. Общие санитарно‒гигиенические требования к воздуху рабочей зоны» и СНиП, ОНТП, отраслевыми правилами. В соответствии с ГОСТ 12.1.007‒76, по степени воздействия на организм вредные вещества на четыре класса опасности:

1-й - чрезвычайно опасные (ПДК < 0,1 мг/м<sup>3</sup>)

2–й – высокоопасные (ПДК 0,1 – 1,0 мг/м<sup>3</sup>)

3-й – умеренно опасные (ПДК 1,1 – 10,0 мг/м<sup>3</sup>)

4-й – малоопасные (ПДК > 10,0 мг/м<sup>3</sup>).

При содержании в воздухе рабочей зоны нескольких вредных веществ однонаправленного действия для обеспечения безопасности работы должно соблюдаться следующее условие:

$$
\frac{C_1}{\Pi \mathcal{J} K_1} + \frac{C_2}{\Pi \mathcal{J} K_2} + \dots + \frac{C_n}{\Pi \mathcal{J} K_n} \le 1,
$$
\n(6.1)

где C<sub>1</sub>, C<sub>2</sub>, C<sub>n</sub> – концентрации соответствующих вредных веществ в воздухе, мг/м<sup>3</sup>;

ПД $K_1$ , ПД $K_2$ ,...., ПД $K_n$  – предельно допустимые концентрации соответствующих вредных веществ, мг/м<sup>3</sup>[18].

# **6.2 Вредные вещества выделяющиеся при нанесении теплозащитных покрытий**

Согласно системе стандартов безопасности труда «ОСТ 1.41713-77» в общих требованиях безопасности при нанесении ТЗП в воздух рабочей зоны выделяются различные кислоты и производственная пыль.

Производственная пыль – это одна из наиболее распространенных производственных вредностей, может вызвать пылевые заболевания – пневмокониозы, занимающие первое место среди профессиональных заболеваний.

#### **6.3 Организация воздухообмена в производственном помещении**

Мероприятия по профилактике профессиональных отравлений регламентируются в ГОСТ 12.4.021-75 «Система стандартов безопасности труда» и Строительных Норм и Правил «Отопление, вентиляция и кондиционирование воздуха» включают гигиеническую рационализацию технологического процесса, его механизацию и герметизацию.

К санитарно-техническим мероприятиям относится вентиляция рабочих помещений.

Вентиляция – это организованный воздухообмен, заключающийся в удалении из рабочего помещения загрязнённого воздуха и подаче вместо него свежего наружного (или очищенного) воздуха. В зависимости от назначения вентиляция может быть приточной и вытяжной. Вытяжная вентиляция служит для удаления из помещения загрязненного воздуха и выброса его за пределы цеха или корпуса, а приточная – для подачи в помещение чистого воздуха взамен удалённого [20]. Вентиляции разделяют на естественные и механические.

В разделе безопасность жизнедеятельности, были рассмотрены вредные факторы и методы обеспечения безопасности на весь перечень работ обслуживающего персонала на рабочем месте.

В него вошли:

– применение средств индивидуальной защиты;

– меры безопасности при работе с электрооборудованием;

– меры пожарной безопасности;

Для успешной работы и выполнения поставленной задачи, обслуживающему персоналу, необходимо и достаточно, строго выполнять все правила и требования настоящего раздела в полном объеме [20].

7 ЭКОНОМИЧЕСКОЕ ОБОСНОВАНИЕ РАЗРАБОТКИ И ПРОЕКТИРОВАНИЕ ЭКСПЕРИМЕНТАЛЬНОЙ УСТАНОВКИ ДЛЯ ИСПЫТАНИЙ ТЕПЛОЗАЩИТНЫХ ПОКРЫТИЙ СПУСКАЕМЫХ АППАРАТОВ ПЕРСПЕКТИВНЫХ КОСМИЧЕСКИХ СРЕДСТВ

### **7.1 Календарный план работы над установкой**

Период, предшествующий этапам жизненного цикла системы - является разработка и выдача Заказчиком организации-разработчику ТЗ на систему, в котором указываются требования к характеристикам разрабатываемой системы и получаемым выходным параметрам, обеспечивающимся системой.

Жизненный цикл состоит из 4 этапов:

1. Этап разработки

Данный этап состоит из следующих подэтапов:

‒ проектирование системы (изделия);

‒ изготовление опытного образца системы (изделия);

‒ различные испытание опытного образца на соответствие требованиям технического задания Заказчика;

2. Этап внедрения

Данный этап состоит из следующих подэтапов:

– принятие Заказчиком от организации-разработчика (изготовителя) системы (изделия);

‒ ввод в эксплуатацию.

3. Этап зрелости, полный переход к ПП состоит из следующих подэтапов:

‒ эксплуатация изделия и выход на требуемые основные режимы работы;

‒ полноценное использование системы Заказчиком и получение доходов, соответствующих технико-экономическому обоснованию к системе.

4. Этап упадка

Данный этап состоит из следующих подэтапов:

‒ выход из строя системы, требующий экономически необоснованный комплекс ремонтно‒восстановительных работ системы;

‒ моральное устаревание и полная деградация системы, требующая дополнительные затраты на новые технологические изыскания.

В соответствии с темой дипломного проекта – «Проектирование экспериментальной установки для испытаний теплозащитных покрытий спускаемых аппаратов перспективных космических средств» были осуществлены следующие пункты подэтапа «Проектирование системы (изделия)»:

1. Проектный расчет аэродинамической трубы, в котором разработаны и определены:

-исходные данные стенда;

‒принципиальная схема для проведения проектного расчета аэродинамической трубы и её оборудования;

‒ конструктивные размеры рабочей части;

‒ комплекс предварительных расчетов по выбору вакуумных насосов

‒ совокупность проверочно‒прочностных расчетов вакуумной емкостей.

2. Графическое сопровождение (моделирование):

‒ принципиальная схема размещения составных частей аэродинамической трубы;

‒ общий вид аэродинамической трубы;

‒ сборочный чертеж рабочей части.

План проведения работ представлен в таблице 7.1.

Таблица 7.1 – План проведения работ по проектированию системы

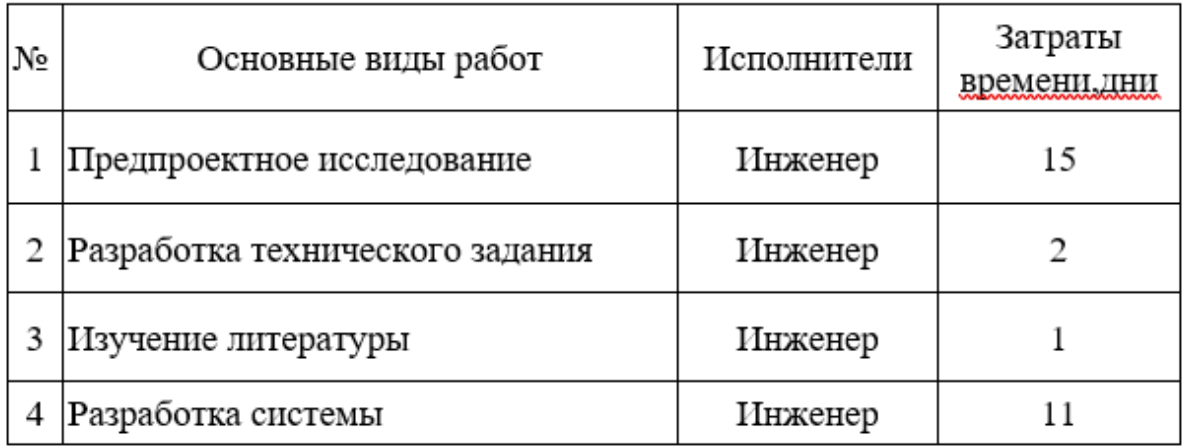

Продолжение таблицы 7.1

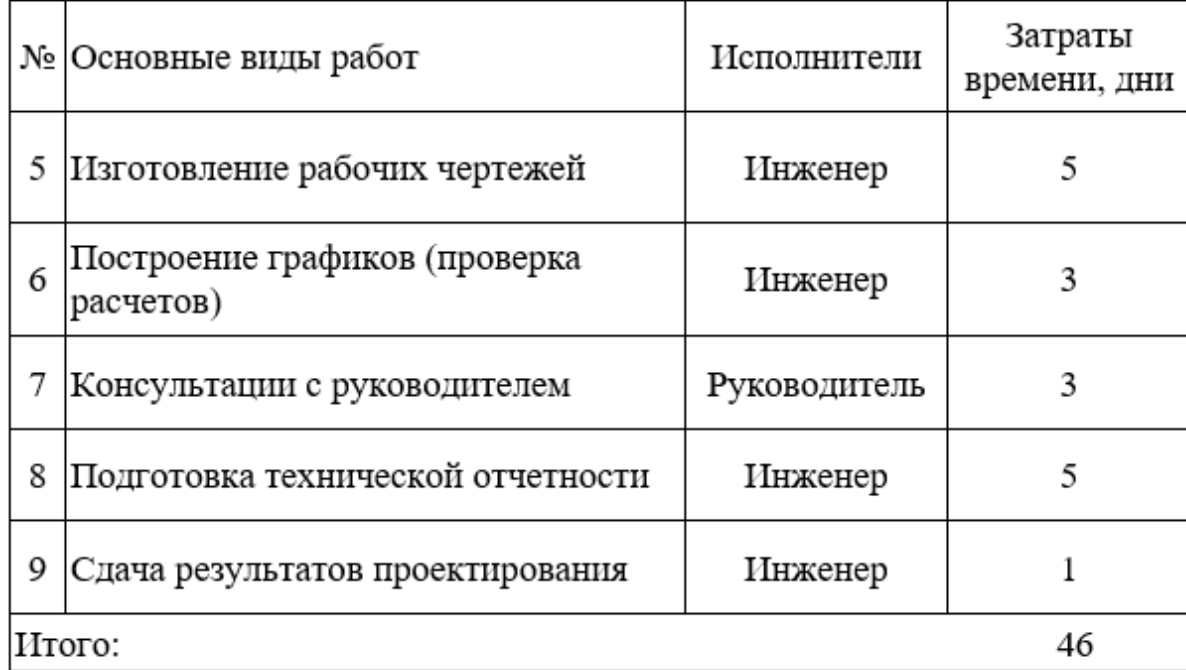

# **7.2 Себестоимость системы**

В себестоимость работы включаются все затраты, связанные с ее выполнением вне зависимости от источника ее финансирования. Калькуляция себестоимости составляется по статьям:

1. Основная и дополнительная заработная плата основных исполнителей.

- 2.Страховые взносы в пенсионный фонд и фонды социального страхования
- 3. Затраты на расходные материалы.
- 4. Прочие расходы.
- 5. Накладные расходы.

Затраты на расходные материалы приведены в таблице 7.2.

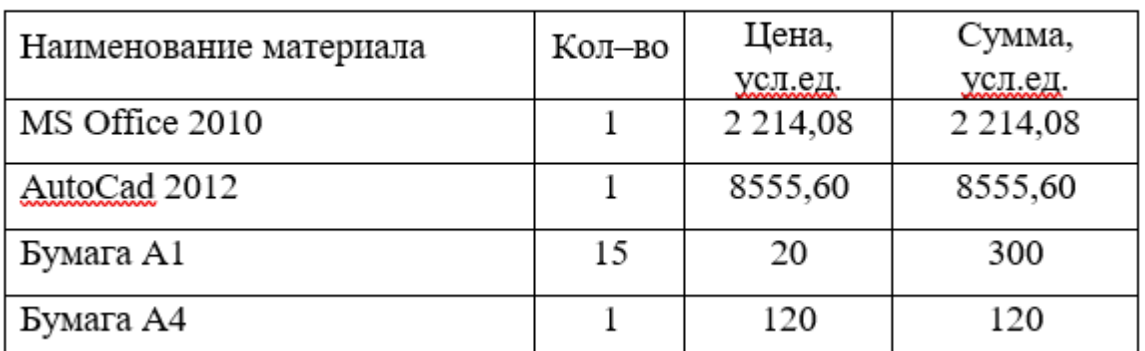

Таблица 7.2 - Затраты на расходные материалы

Продолжение таблицы 7.2

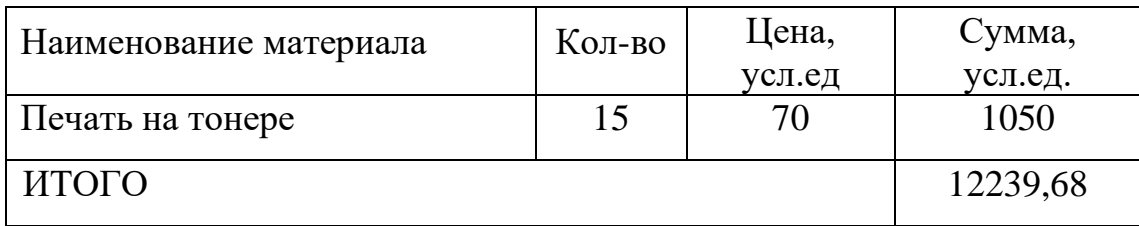

Затраты по основной заработной плате работников рассчитываются исходя из этапов проведения работ по созданию установки, их продолжительности, трудоемкости данного процесса и среднемесячной зарплаты работников.

Таблица 7.3 - Основная заработная плата разработчиков проекта

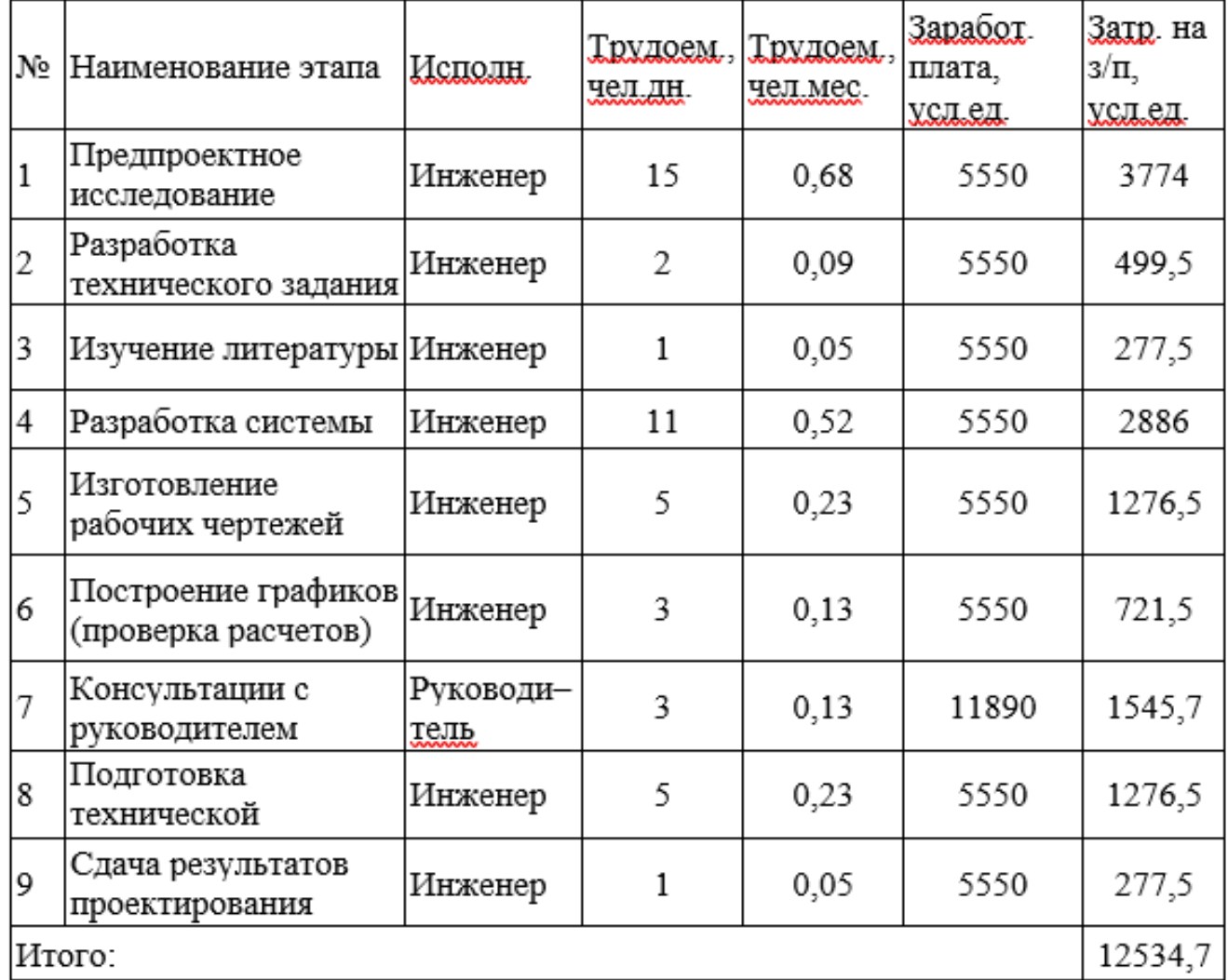

Дополнительная заработная плата разработчиков составляет 20% от основной заработной платы:

$$
W_{\text{ATB}} = W_{\text{TA}} \cdot 20\% / 100\% \tag{7.1}
$$

$$
W_{CB} = 12534,7 \cdot 20\%/100\% = 2506,94 \text{ [ycl.eq.]}
$$

Страховые взносы в пенсионный и социальные фонды составляют 30,2% от фонда оплаты труда:

$$
W_{CB} = W_{IID} \cdot 30,2\% / 100\% \tag{7.2}
$$

 $W_{CB} = 12534,7 \cdot 30,2\%/100\% = 3785,48$  [усл.ед.]

Накладные расходы составляют 180-250% от величины основной заработной платы. При проектировании и создании данной установки примем их равными 180%:

$$
W_{HP} = W_{\Pi\Phi} \cdot 180\% / 100\% \tag{7.3}
$$

 $W_{HP}$  =12534,7 · 180% / 100% = 22562,46 [усл.ед.]

 $W_{\text{ZIB}} = W_{\text{IP}} \cdot 20\% / 100\%$ <br>  $W_{\text{CB}} = 125347 \cdot 20\% / 100\% = 250694$ <br>
Страховые взносы в пенсионный и<br>
дда оплаты труда:<br>  $W_{\text{CB}} = W_{\text{IP0}} \cdot 30,2\% / 100\%$ <br>  $W_{\text{CB}} = 125347 \cdot 30,2\% / 100\% = 3785.48$ <br>
Накладные рас В прочие расходы включена оплата машинного времени (100 ч), затраченного на создание системы, стоимостью 50 усл.ед./ч с коэффициентом загрузки 0.7:

$$
W_{\text{HP}} = N \cdot C_{\text{M}q} \cdot K_{\text{stap}},\tag{7.4}
$$

где *N* – количество часов, необходимых на создание и подготовку технической отчетности;

*Смч* ‒ стоимость машинного часа, равная 50 усл.ед.;

*Кзагр* – коэффициент загрузки ПЭВМ, равный 0,7 – 0,8.

*N* рассчитаем исходя из таблицы 8.3, учитывая дни затраченные на выполнение этапов, принимая, что каждый день работы длились 8 часов:

 $N = (15+2+1+11+5+3+3+5+1)$   $\cdot 8 = 368$  часов.  $W_{IP}$  = 368 $\cdot$  50 $\cdot$  0,7 = 12880 [усл.ед.].

Себестоимость программного продукта приведена в таблице 7.4. Таблица 7.4 ‒ Себестоимость проектирования системы

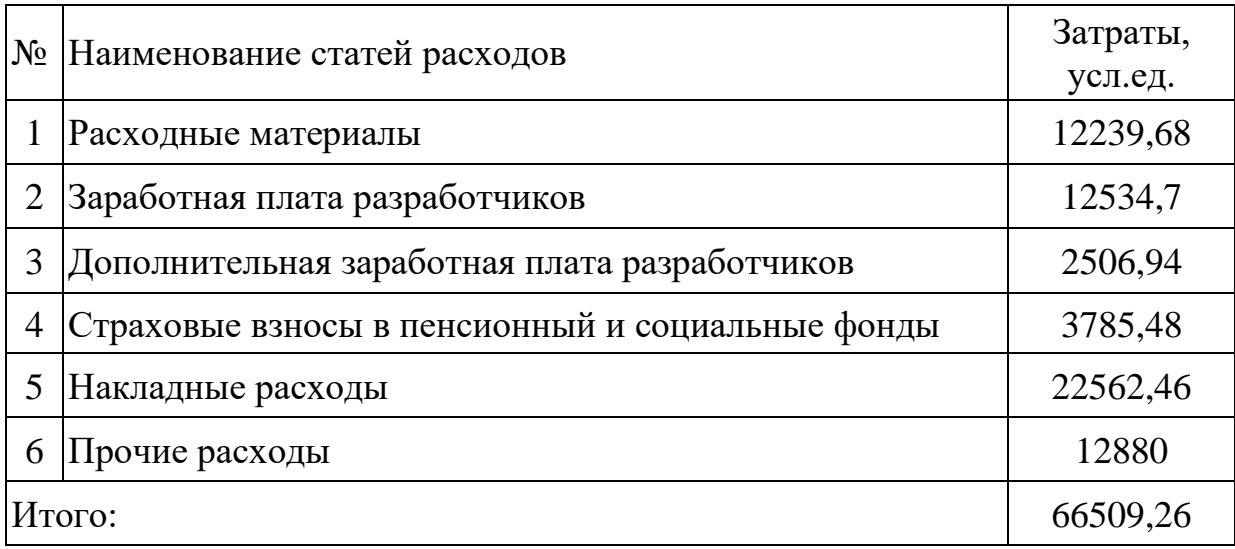

В дальнейшем, при отличной оценке проектирование экспериментальной установки для испытаний теплозащитных покрытий спускаемых аппаратов перспективных космических средств, последует её создание.

Таблица 7.5 - Расходы на приобретение оборудования

|    | №  Наименование изделия                          | Кол-во | Цена, усл.ед. | Сумма, усл.ед. |
|----|--------------------------------------------------|--------|---------------|----------------|
| 1  | Форкамера                                        | 1      | 45000,00      | 45000,00       |
| 2  | Ресивер с графитовым<br>нагревательным элементом | 1      | 56000,00      | 56000,00       |
| 3  | Рабочая часть                                    | 1      | 32000,00      | 32000,00       |
| 4  | Диффузор                                         | 1      | 64000,00      | 64000,00       |
| 5  | Вакуумная емкость                                | 1      | 224000,00     | 224000,00      |
| 6  | Насос вакуумный 2НВБМ-630                        | 2      | 840000,00     | 1680000,00     |
| 7  | Насос вакуумный HB3–500                          | 2      | 670000,00     | 1340000,00     |
| 8  | Затвор вакуумный                                 | 1      | 65000,00      | 65000,00       |
| 9  | Клапан низковакуумный                            | 3      | 38700,00      | 116100,00      |
|    | 10 Клапан запорный                               | 3      | 25000,00      | 75000,00       |
| 11 | Сепаратор газовый                                | 1      | 150000,00     | 150000,00      |
| 12 | Баллон <u>одногорловой</u>                       | 62     | 7500,00       | 465000,00      |

Продолжение таблицы 7.5

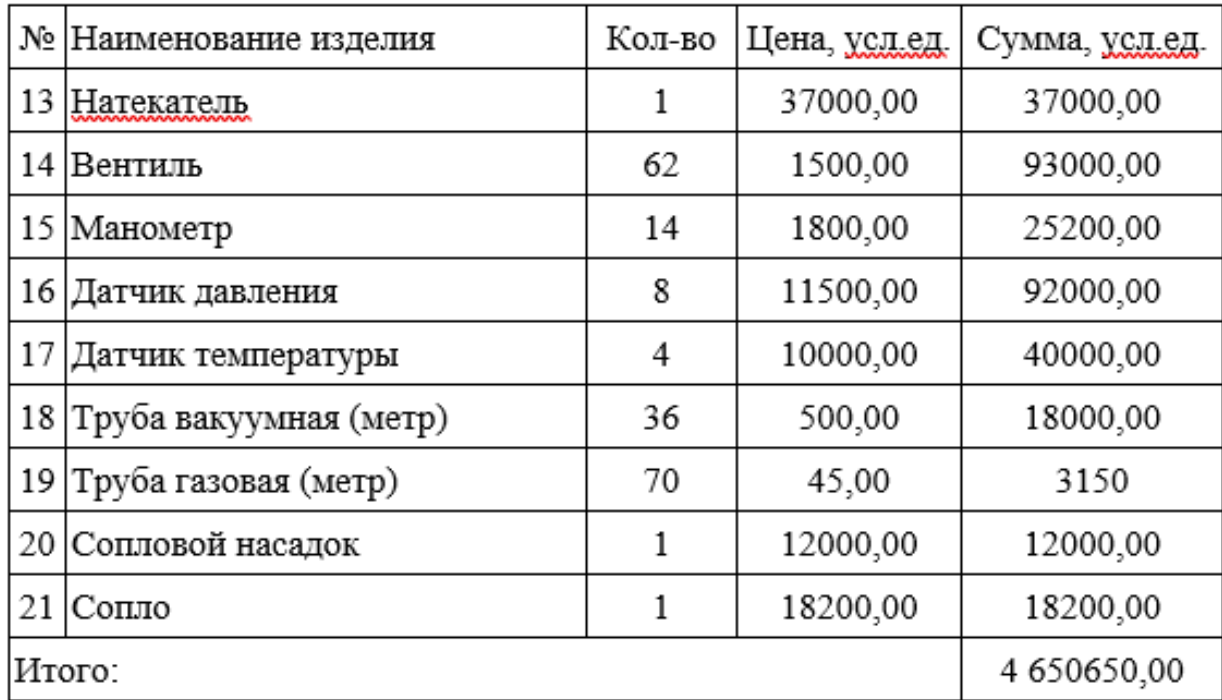

**7.3 Оценка косвенного экономического эффекта от проектирование экспериментальной установки для испытаний теплозащитных покрытий спускаемых аппаратов**

Проектирование и использование установки для испытаний теплозащитных покрытий спускаемых аппаратов позволит:

‒ уменьшить затраты(временные, материальные) на проведение испытаний СА;

‒ уменьшить расходы на оперативное обслуживание установки.

В данной части дипломного проектирования были рассчитаны себестоимость проектирование и использование установки для испытаний теплозащитных покрытий спускаемых аппаратов. Стоимость экспеиментальной установки составила 66509,26 усл.ед., а расходы на комплектующие элементы вышли на 4 650650 усл.ед.

#### ЗАКЛЮЧЕНИЕ

В дипломной работе описывается проектирование экспериментальной установки для испытаний теплозащитных покрытий спускаемых аппаратов перспективных космических средств. Гиперзвуковая труба имеет форкамеру, где хранится водород под давлением. При пуске газ обтекает спускаемый аппарат. Приведённые в работе оценки показывают, продолжительность режима в гиперзвуковой трубе с диаметром рабочей части 2000 [мм] составит  $0,001 - 0,01$  [c].

В основной части дипломного проекта произведен анализ конструктивных схем. Рассчитаны основные элементы проектируемой установки, количество баллонов необходимых для одного испытания и выбраны два типа насосов, для откачки до заданного давления. В результате была сформирована конструктивно-компоновочная и пневматическая схема стенда, соответствующая заданным исходным данным на проектирование.

При расчете на прочность проведен расчет обечайек, расчет плоского днища с отверстием, расчет эллиптического днища, расчет эллиптического днища, расчет эллиптического днища с отверстием. Анализируя полученные расчетные данные, можно сделать вывод, что выбранные геометрические размеры форкамеры и вакуумной емкости полностью соответствуют прочностным расчетам.

В конструкционной части описана конструкция и пневмогидравлическая схема стенда.

В технологической части дипломного проекта была рассмотрена технологичность конструкции.

В разделе безопасность жизнедеятельности был рассмотрен вопрос мер безопасности при нанесении теплозащитного покрытия.

В экономической части дипломного проекта были произведены расчеты себестоимости проектирования установки для испытаний теплозащитных покрытий спускаемых аппаратов, которая составила 66509,26 усл.ед. и расходы

на приобретение комплектующих изделий, необходимых для создания опытного образца, равные 4 650 650 усл.ед. А также описан косвенный экономический эффект.

### СПИСОК ЛИТЕРАТУРЫ

1 Куренков В.И., Капитонов В.А. Методы обеспечения надёжности и экспериментальная отработка ракетно-космической техники. – М.: Высш. шк., 2014;

2 Суржиков С.Т. Расчетно – экспериментальные исследования ударно– волновых процессов в гиперзвуковой ударной аэродинамической трубе. – М.: ИПМех РАН, 2014;

3 Колосов Ю.В., Барановский В.В. Защита от вибраций и шума на производстве – С.–Пб.: Машиностроение, 2011;

4 Колесников А.В. Испытания конструкций и систем космических аппаратов. – М.: Изд – во МАИ, 2007. – 36с.;

5 Безопасность жизнедеятельности / Под ред. Русака О.Н. ‒ С.‒Пб.: ЛТА, 1996;

6 Полежаев Ю.В., Шишков А.А. Газодинамические испытания тепловой защиты. – М.: Промедэк, 1992. – 246с.;

7 Петров Г.И. Избранные труды. Аэромеханика больших скоростей и космические исследования. – М.: Наука, 1992. – 306 с.;

8 Краснов Н.Ф., Кошевой В.Н., Захарченко В.Ф. Основы прикладной аэрогазодинамики. В 2 кн. Кн. 2. Обтекание тел вязкой жидкостью. Рулевые устройства: Учеб. Пособие для втузов. – М.: Высш. шк., 1991. – 358 с.;

9 Звегинцев В.И., Сарен Ю.А. Особенности расчета параметров потока в импульсной аэродинамической трубе. Новосибирск: В сб. докладов II Всесоюзной конференции по методам аэрофизических исследований, май 1979, c.  $226 - 228$ .;

10 Струминский B.B., Затолока B.B., Антонов A.C., Бошенятов Б.В., Воронов Г.М., Гилязетдинов Б.Н., Гольдфельд М.А., Дмитриев В.А., Звегинцев В.И., Ярославцев М.И. О моделировании турбулентного пограничного слоя в импульсных аэродинамических трубах в широком диапазоне изменения основных параметров потока. Труды Всесоюзной конференции по проблемам

турбулентных потоков жидкости и газа. Жданов, 7 ‒ 10 сент. 1977, М.: Наука, «Механика турбулентных потоков», 1980. С. 248 – 258.;

11 Мельников А.П. Аэродинамика больших скоростей, – М.: Воениздат, 1971. 424 с.;

12 Шмидт Д.Л. Абляция. В кн.: Конструкционные свойства пластмасс (физико-химические основы применения). Под ред. Э. Бэра, – М.: Химия, 1967, с. 401‒456;

13 Рогайлин М.И. Абляция. В кн.: Энциклопедия полимеров, – М.: Сов. Энциклопедия, 1972, т.1, с. 14,15;

14 ГОСТ 9940‒81;

15 ГОСТ 6533‒78;

16 СНИП 11-12-77.

17 Правовому документу Р 1.2.3156-13 «Оценка токсичности и опасности химических веществ и их смесей для здоровья человека»

18 ГОСТ 12.1.005.-88 «ССБТ. Общие санитарно-гигиенические требования к воздуху рабочей зоны»

19 Система стандартов безопасности труда «ОСТ 1.41713-77» общие требования безопасности при нанесении ТЗП

20 ГОСТ 12.4.021‒75 «Система стандартов безопасности труда»